#### **8 applications Microsoft que vous devez installer sur Android si vous avez un PC Windows**

*Si vous utilisez un téléphone Android et un PC Windows, installez ces applications mobiles Microsoft pour que les deux fonctionnent ensemble.*

Jowi Morales :

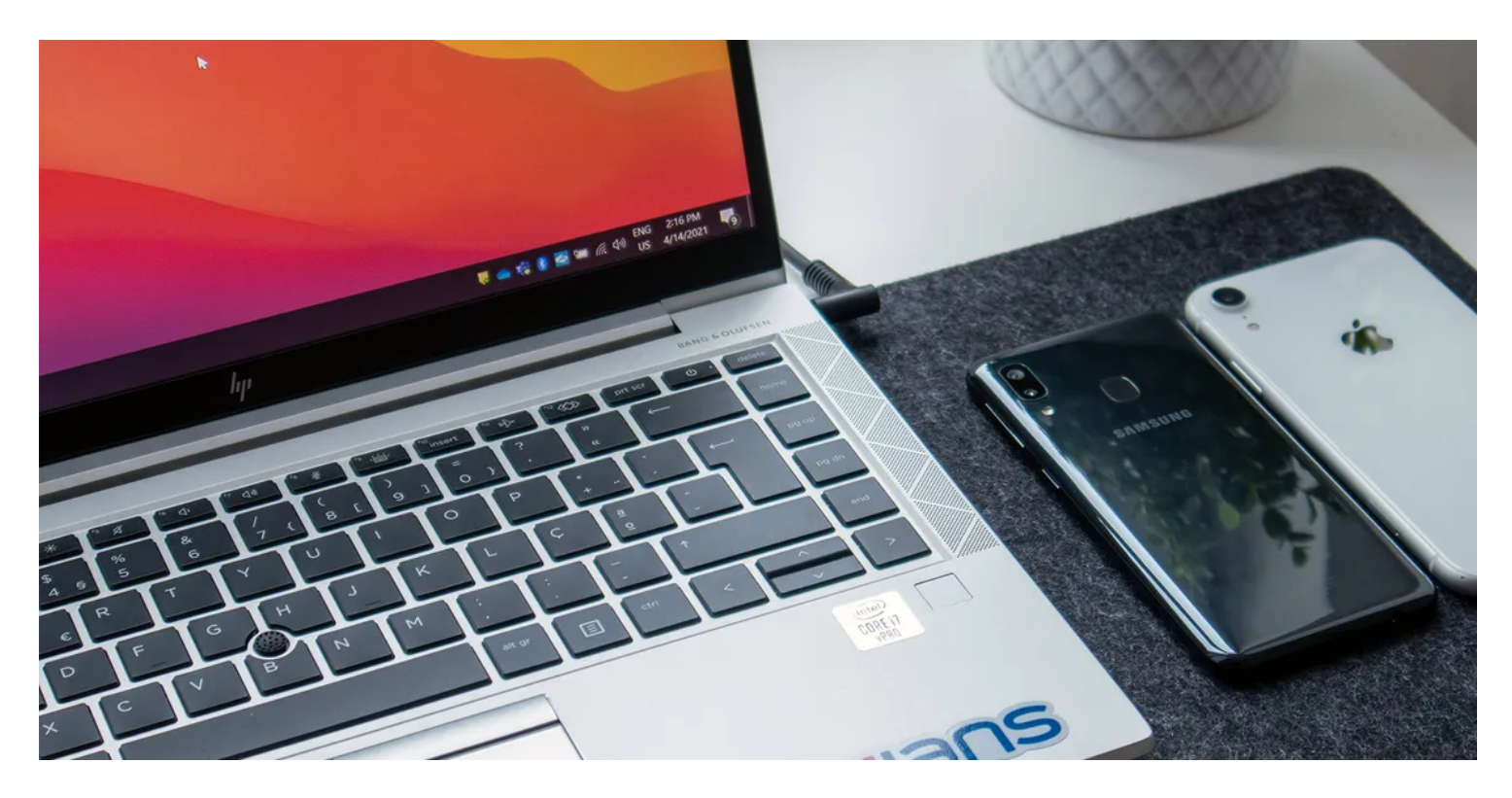

Vous voulez probablement que votre PC Windows et votre téléphone Android fonctionnent bien ensemble. Cependant, il s'agit de deux écosystèmes différents, donc la synchronisation de vos appareils peut être un peu difficile.

Heureusement, Android est beaucoup plus ouvert qu'iOS, il est donc plus facile d'utiliser les applications Microsoft pour transformer vos deux gadgets en une seule équipe.

Ce sont les applications Microsoft que vous devez installer sur votre téléphone Android pour en faire une extension de votre ordinateur Windows, puis plus encore.

#### **1. Authentificateur Microsoft**

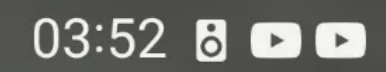

### $\frac{1}{2}$   $\frac{1}{2}$   $\frac{1}{2}$   $\frac{1}{2}$   $\frac{1}{2}$   $\frac{1}{2}$   $\frac{1}{2}$   $\frac{1}{2}$   $\frac{1}{2}$   $\frac{1}{2}$

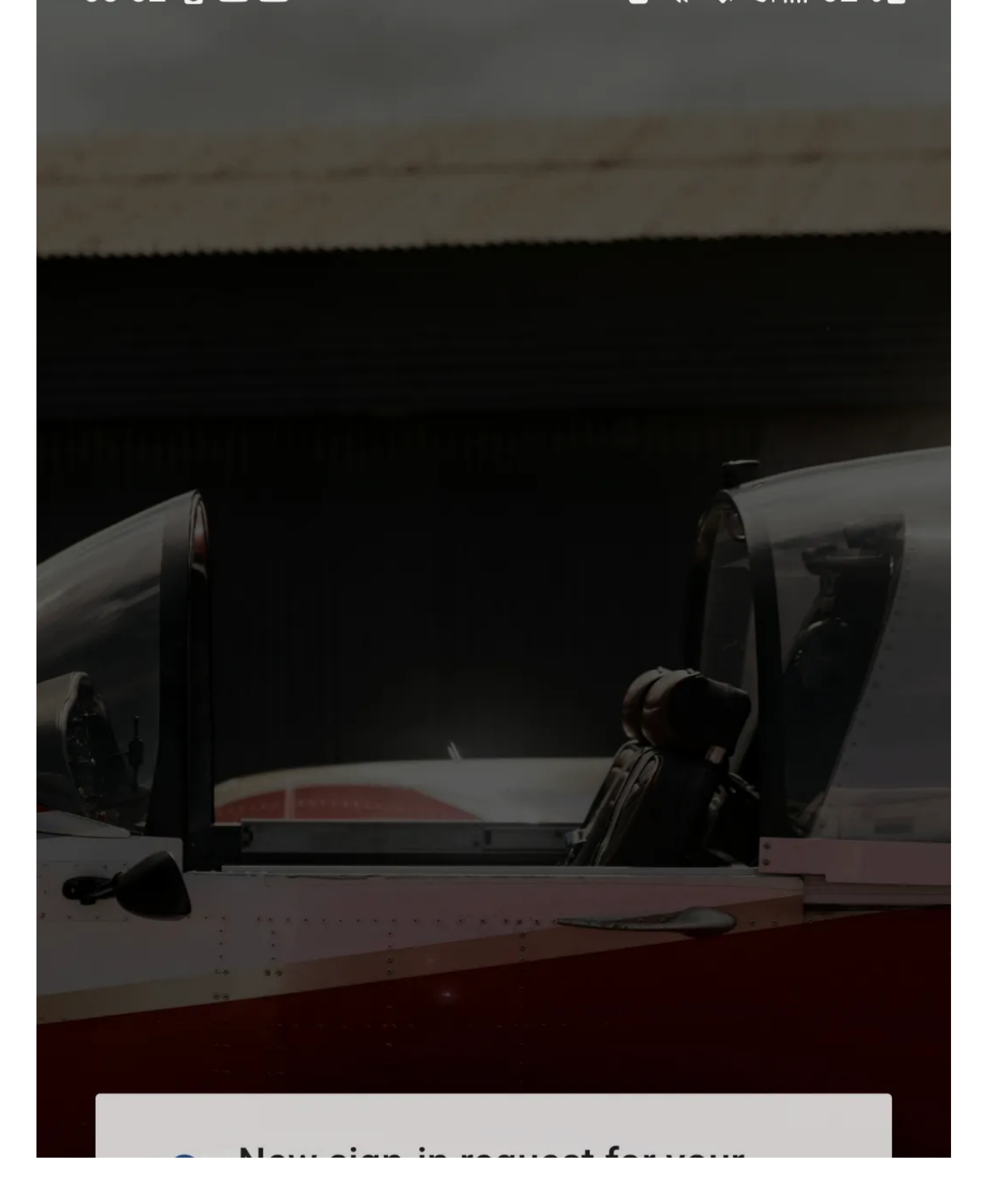

# **New sign-in request for your** E Microsoft account. Tap the correct number to sign in, then enter your screen lock on the next screen. 88 22 48 **DENY APPROVE**

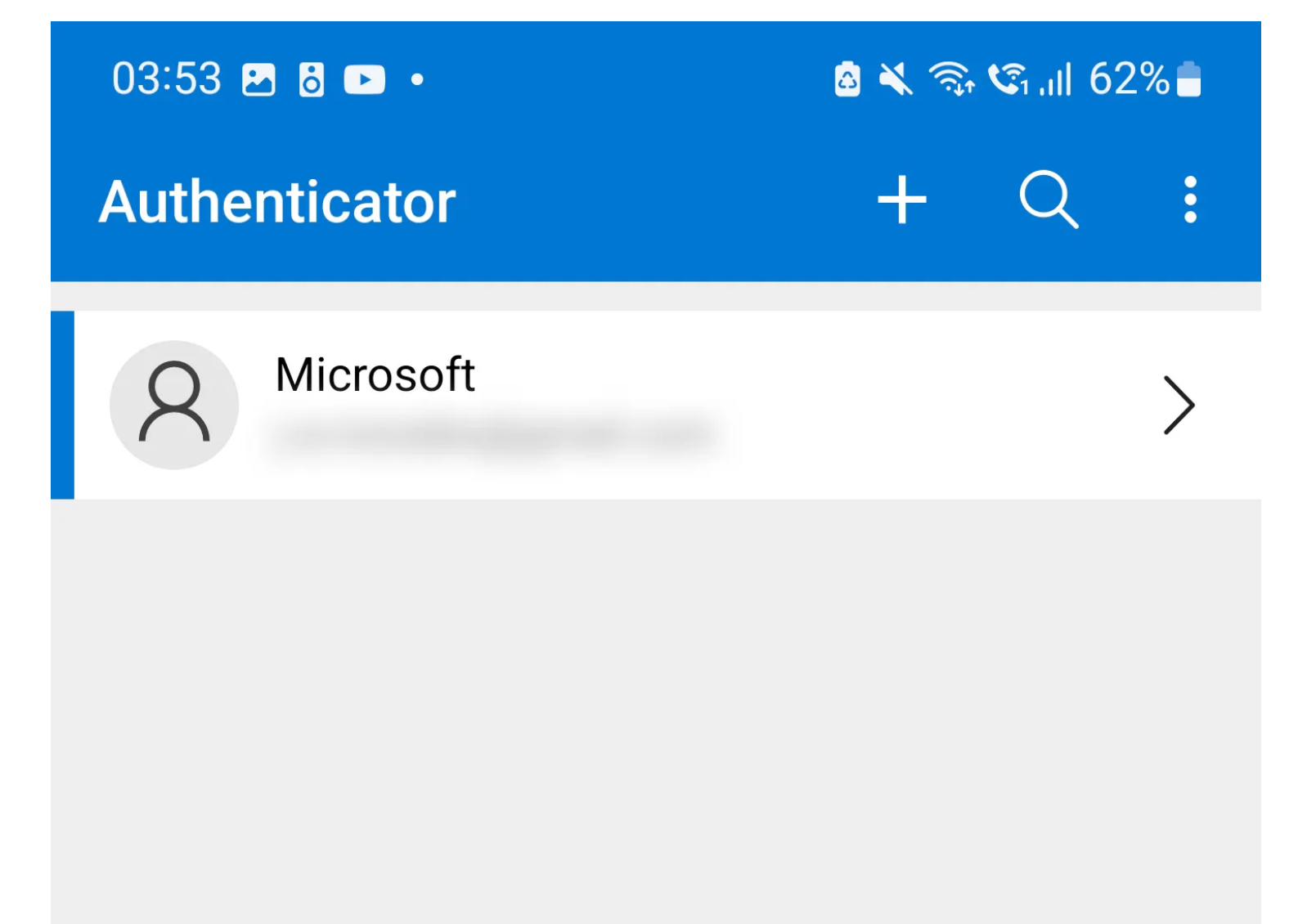

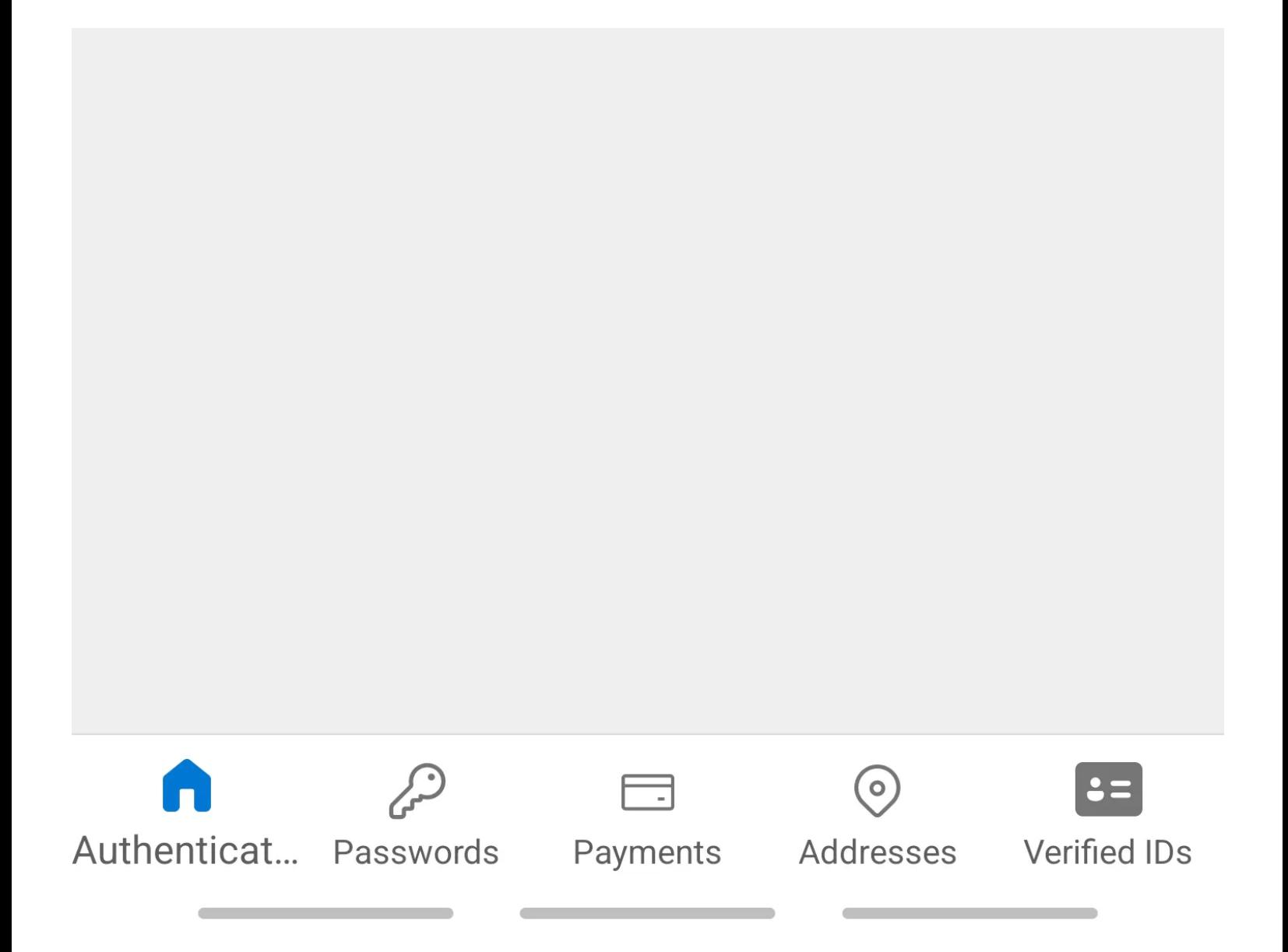

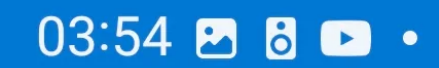

## **Passwords**

**■ 义 全 に 川 62%■** 

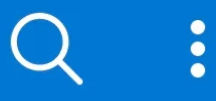

 $\boldsymbol{\mathsf{A}}$ 

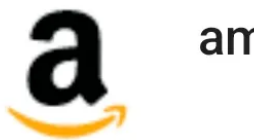

amazon.com

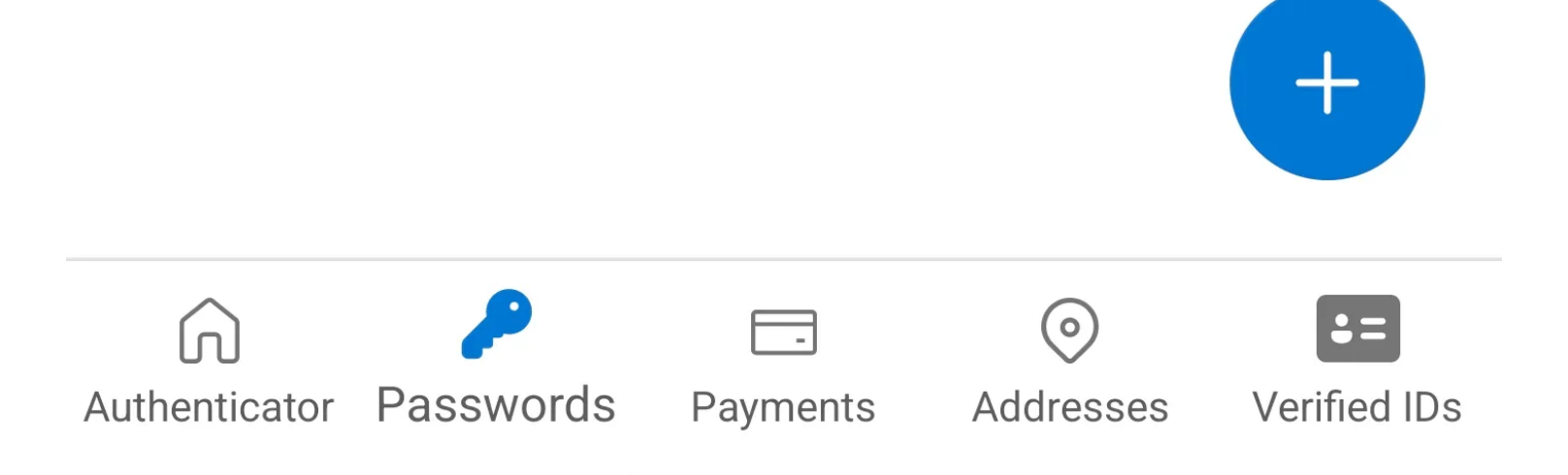

Si vous avez une adresse courriel ou un compte de réseau social, il est judicieux d'utiliser [l'authentification à deux facteurs](https://www.makeuseof.com/tag/what-is-two-factor-authentication-and-why-you-should-use-it/) pour le protéger contre tout accès non autorisé.

Microsoft Authenticator est une excellente application pour générer [des mots de passe à usage unique basés sur le temps](https://www.makeuseof.com/what-is-time-based-one-time-password/) pour vous assurer que vous êtes celui qui se connecte à votre compte.

Mais plus que cela, Microsoft Authenticator est également un excellent coffre-fort de mots de passe, vous n'avez donc pas à mémoriser de nombreuses combinaisons de nom d'utilisateur et de mot de passe.

Il est particulièrement utile si vous préférez Windows Edge à d'autres navigateurs, et il peut même créer des mots de passe uniques et robustes pour vous.

Ceci est particulièrement utile si vous utilisez Edge, le remplacement de Microsoft pour l'ancien Internet Explorer, ce qui nous amène à la prochaine application Microsoft que vous devriez installer sur votre téléphone Android.

**Télécharger:** [Microsoft Authenticator](https://www.anrdoezrs.net/links/7251228/type/dlg/sid/UUmuoUeUpU2028826/https://play.google.com/store/apps/details?id=com.azure.authenticator) (Gratuit)

#### **2. Microsoft Edge**

### $23:25$   $\circ$   $\bullet$   $\circ$   $\bullet$

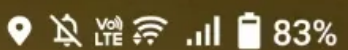

 $\frac{1}{6}$ 

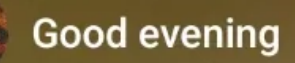

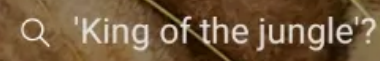

ග  $\varphi$ Ask me anything...  $BC<sub>z</sub>$ **MUD**  $\bullet$ œ Emaki CMS 192.168.1.1 Edge Jowi **BlitzStars** Morales | ... | Player St... Featured MUD Jowi Car Buying ClickUp™ Add

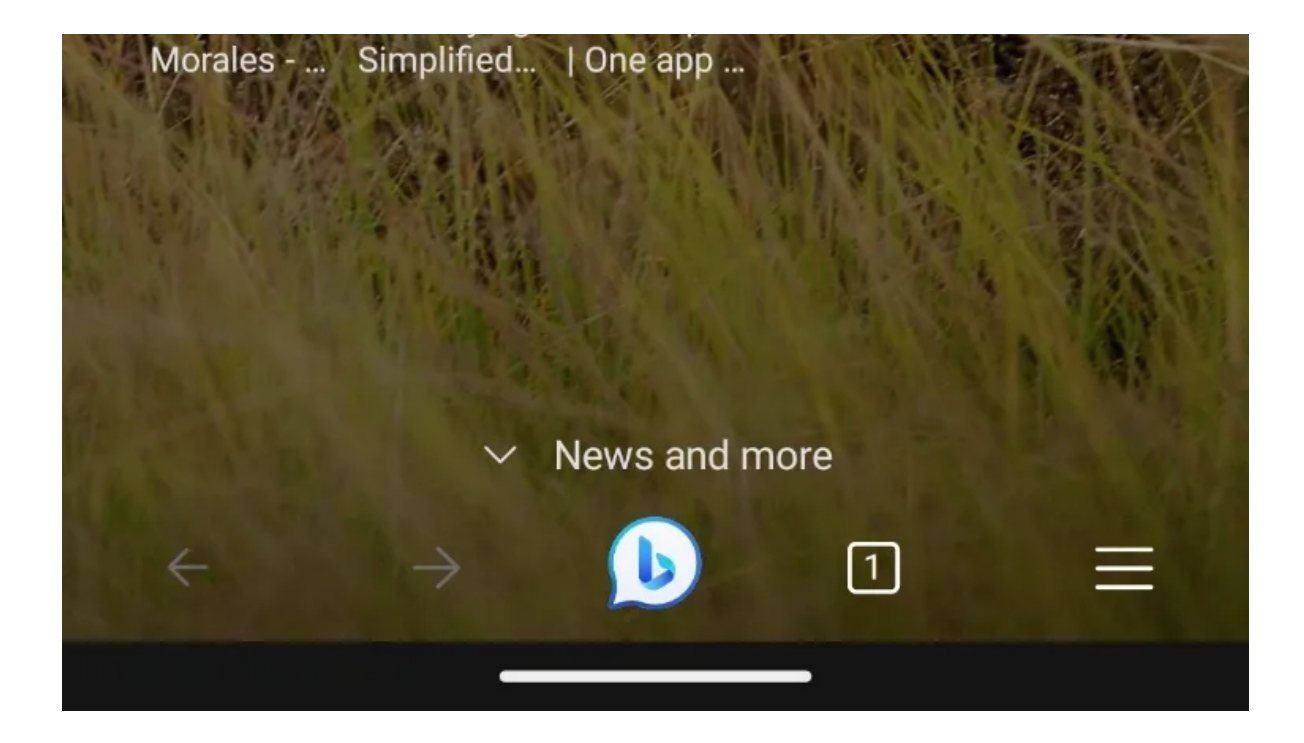

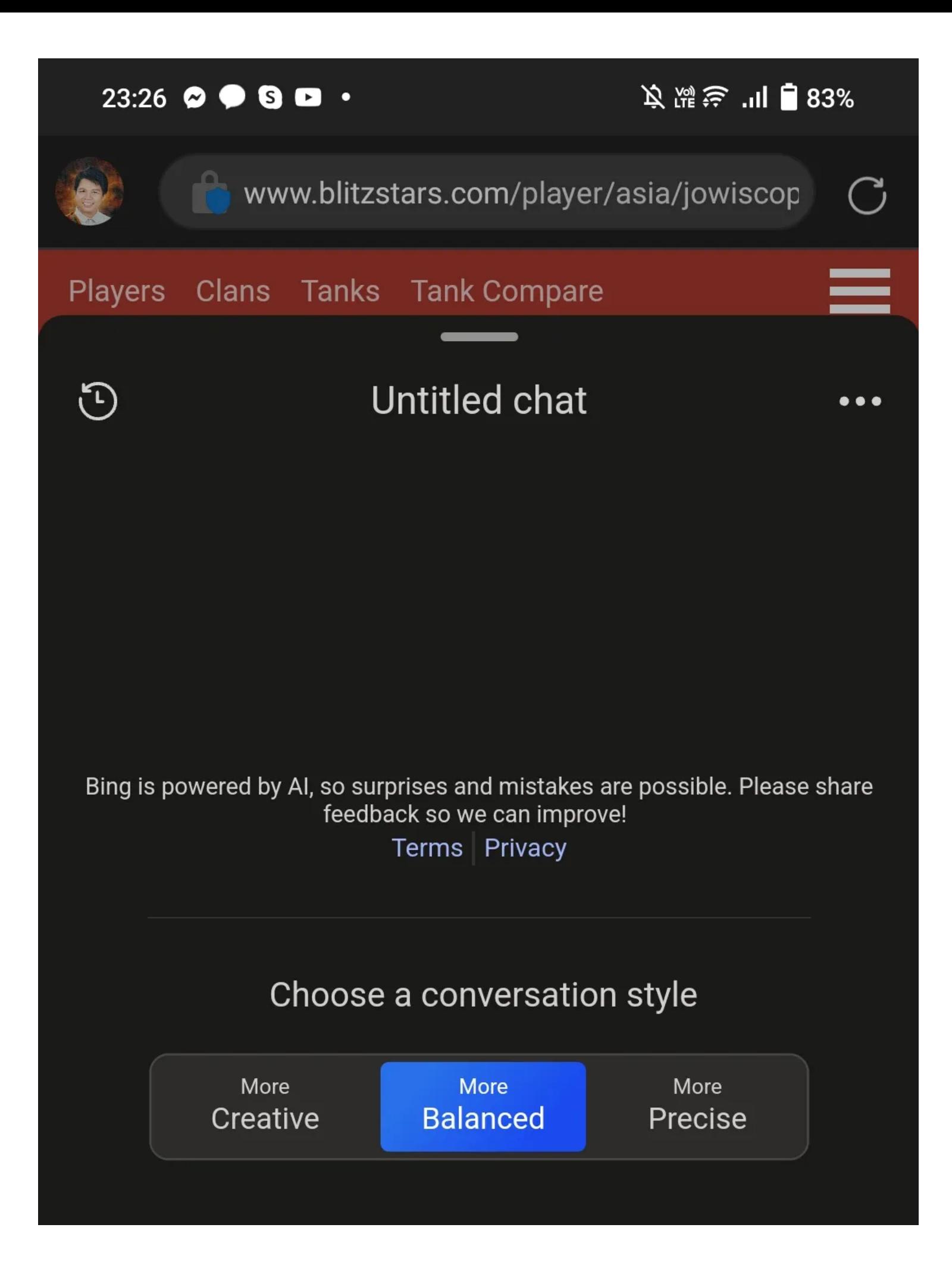

# Welcome back! What would you like to chat about?

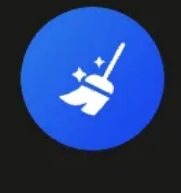

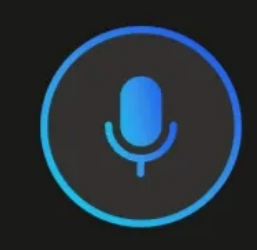

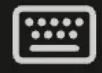

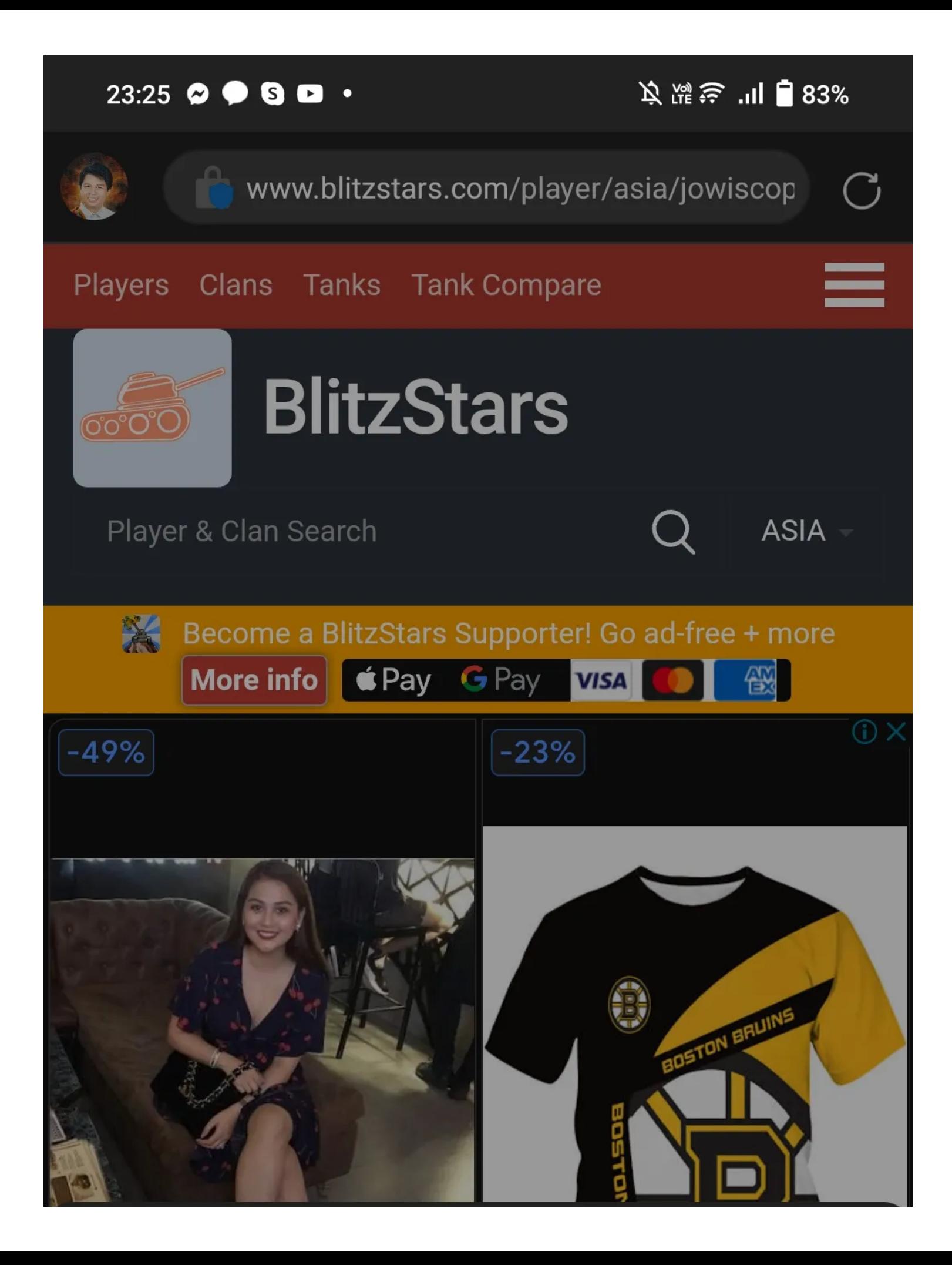

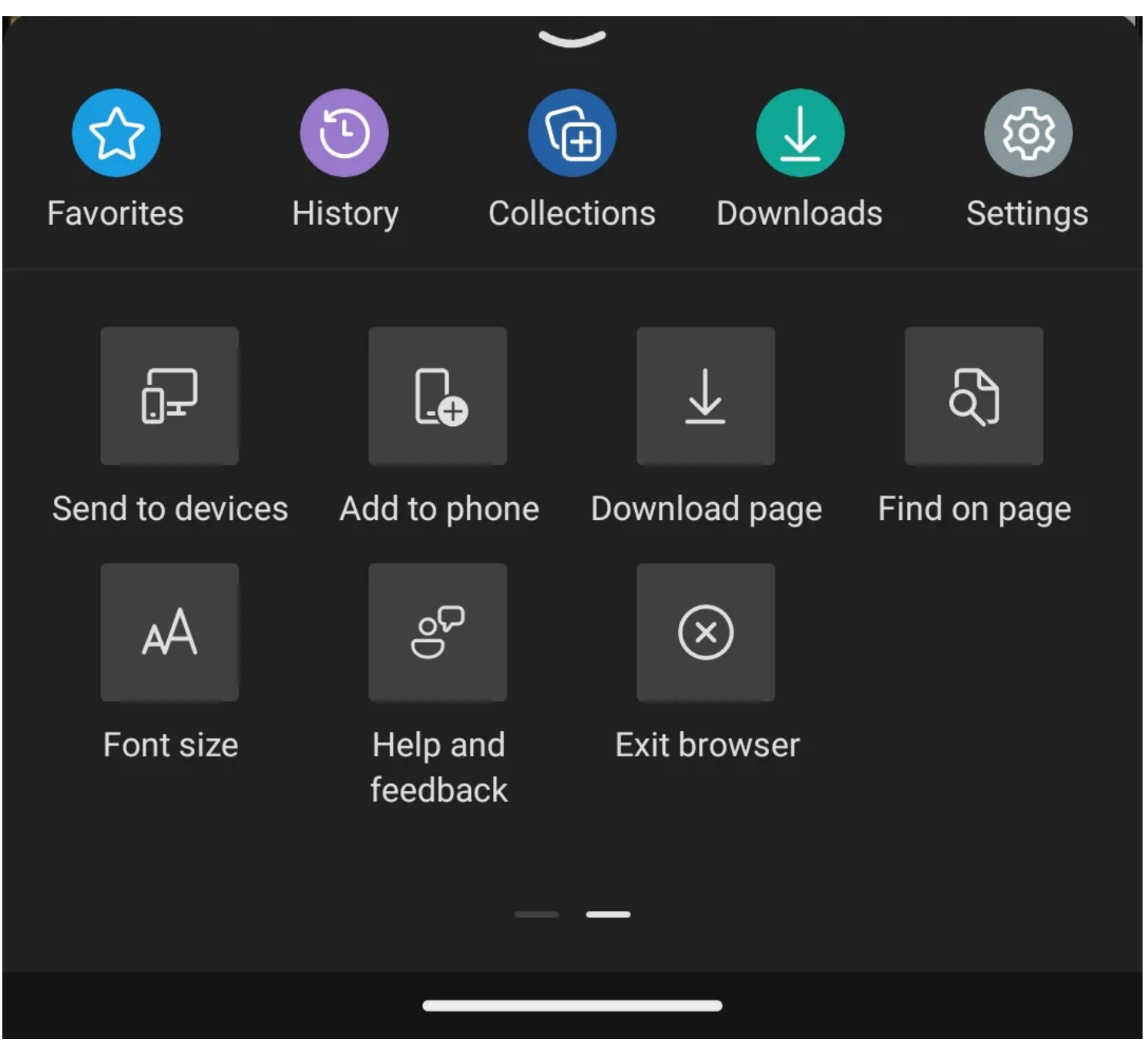

Microsoft Edge est un navigateur Web Windows, macOS, iOS et Android basé sur Chromium.

Bien que la plupart des utilisateurs préfèrent Google Chrome comme navigateur d'ordinateur et de smartphone, Microsoft offre une excellente alternative.

Vous pouvez vérifier les [raisons pour lesquelles vous avez besoin de Microsoft Edge](https://www.makeuseof.com/windows-11-edge-reasons-to-use/) sur votre PC si vous n'êtes toujours pas convaincu, mais concentrons-nous sur ses avantages sur votre téléphone Android.

Tout d'abord, en utilisant Edge sur votre PC Windows et votre cellulaire, vous pouvez synchroniser vos informations à l'aide de Microsoft Authenticator.

Avec cela, vos informations de connexion sont automatiquement remplies, ce qui facilite l'accès à vos comptes.

De plus, vous pouvez facilement transférer une page que vous consultez déjà vers un autre appareil en cliquant avec le bouton droit sur l'onglet et en choisissant Envoyer **à vos** appareils ou en appuyant sur l'icône de menu de votre téléphone, en balayant vers la droite, puis en appuyant sur **Envoyer aux appareils**.

Et, si vous souhaitez exploiter la puissance de l'IA, Microsoft Edge vous permet d'utiliser Bing AI Chat en un clic, de sorte que vous n'avez pas à vous connecter à différents sites Web ou à ouvrir différentes applications juste pour obtenir des réponses.

#### **3. Microsoft OneDrive**

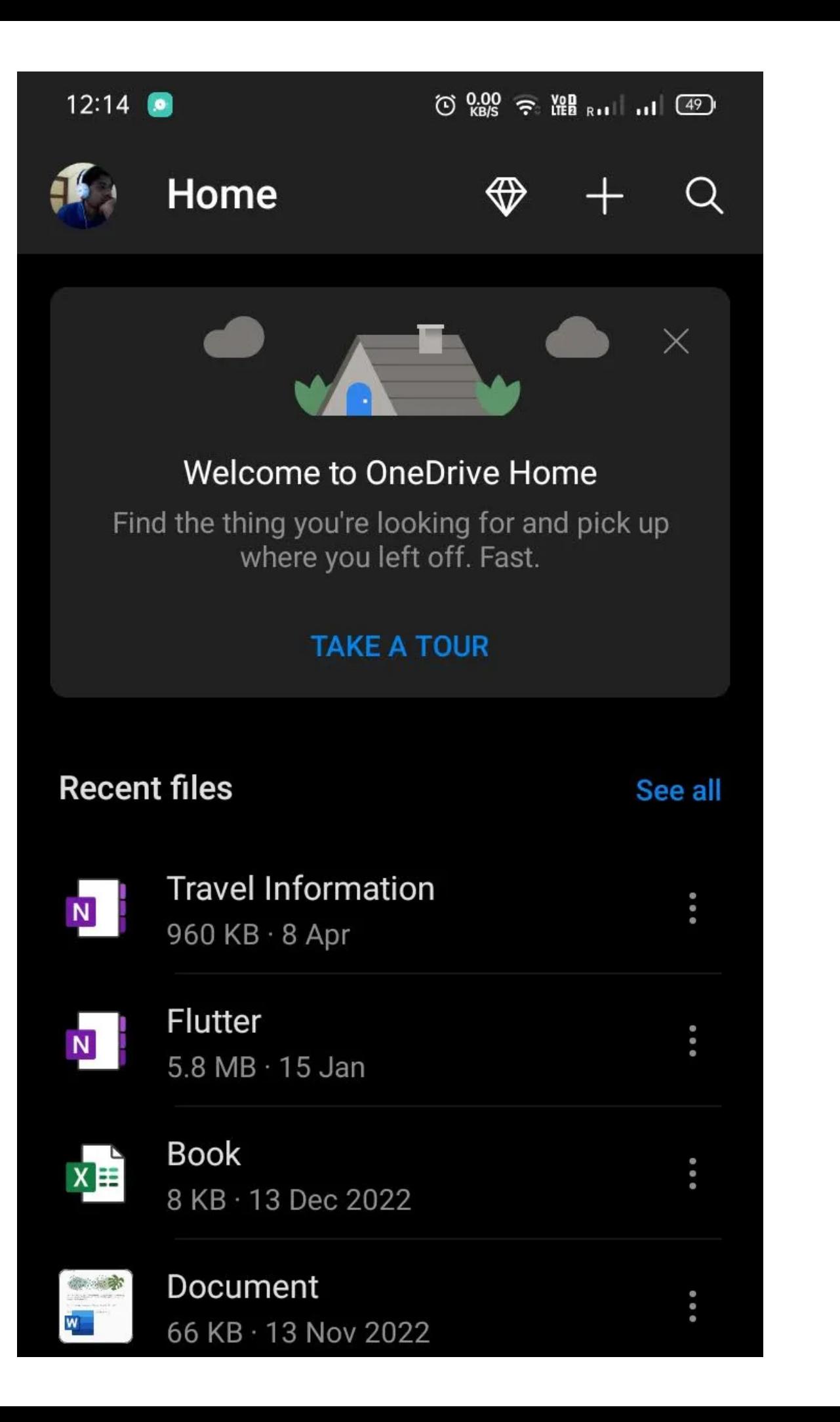

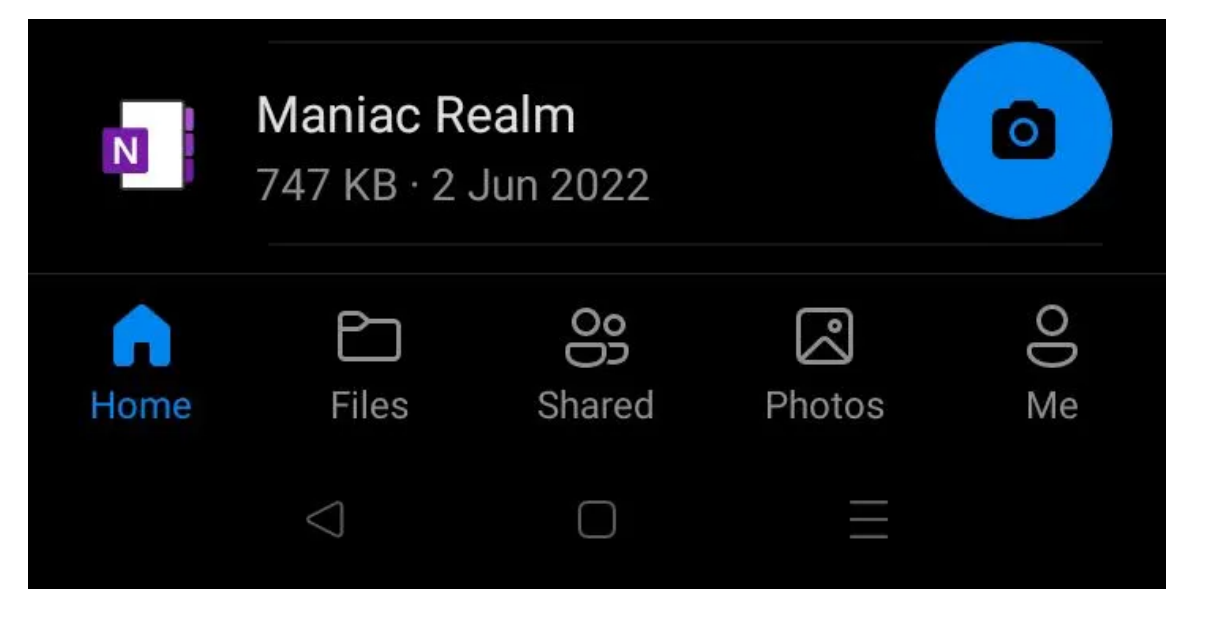

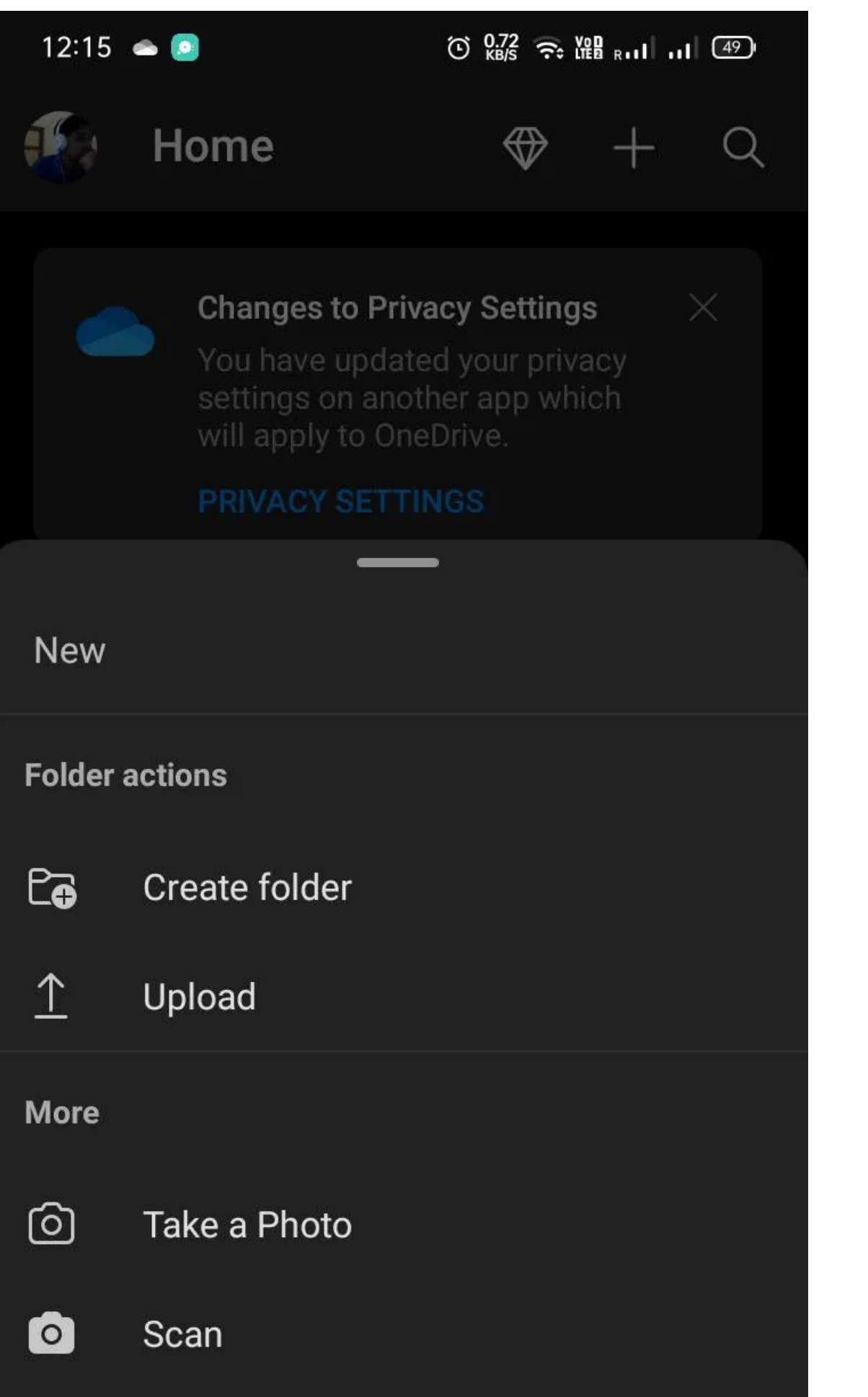

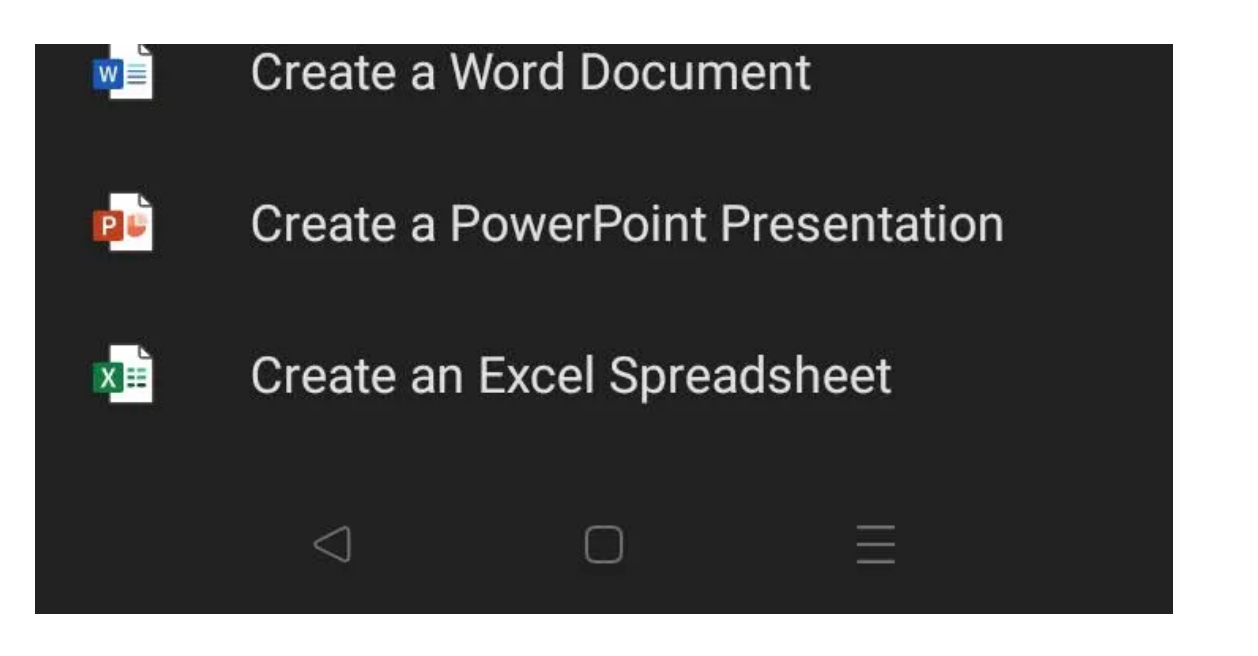

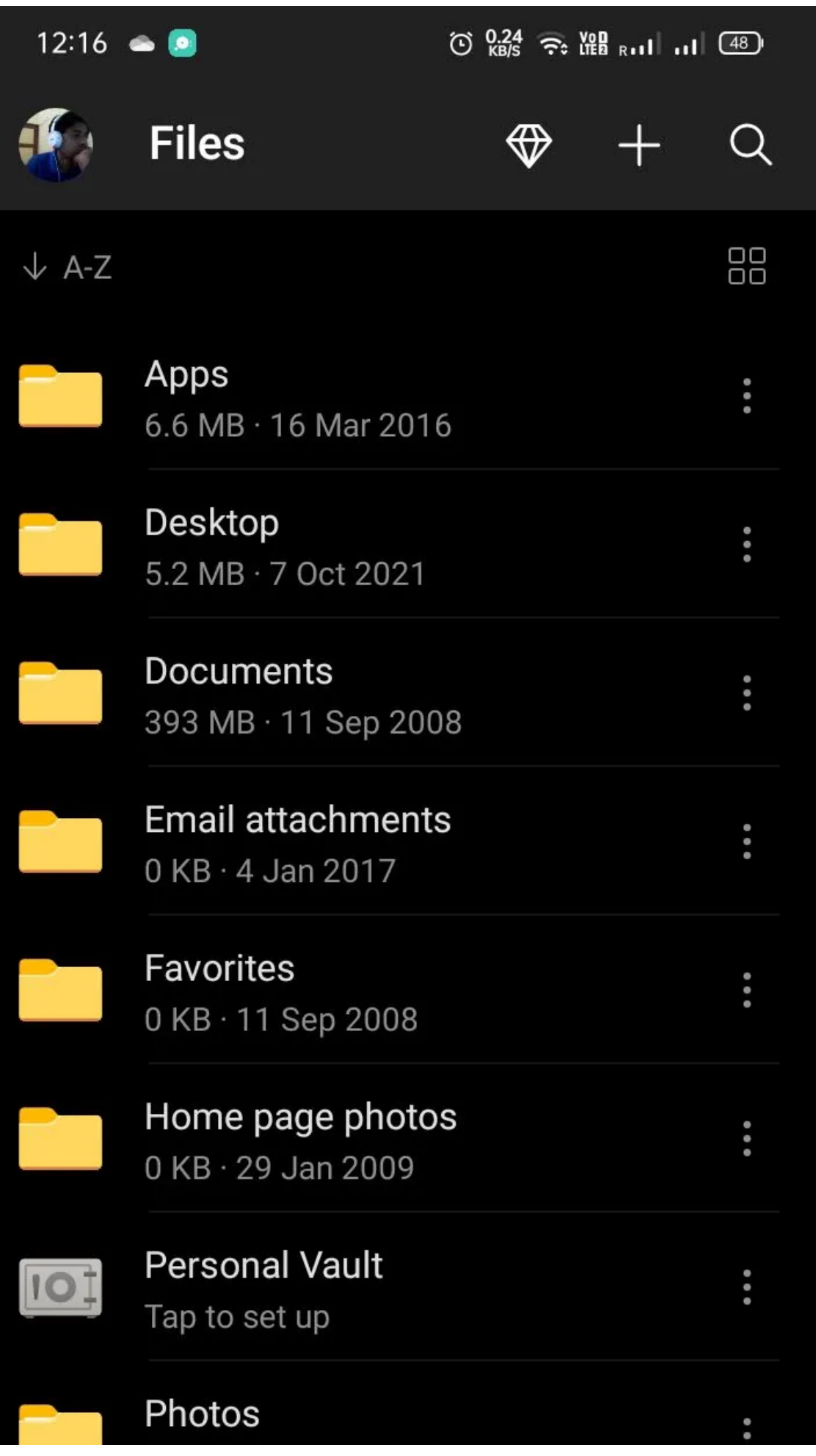

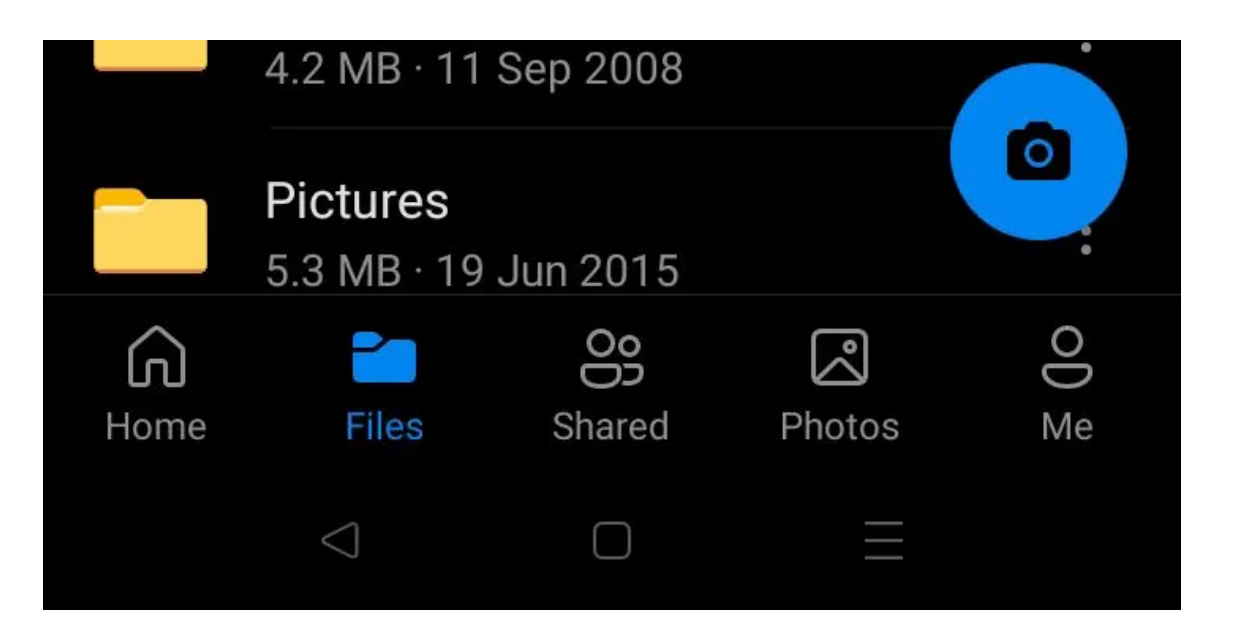

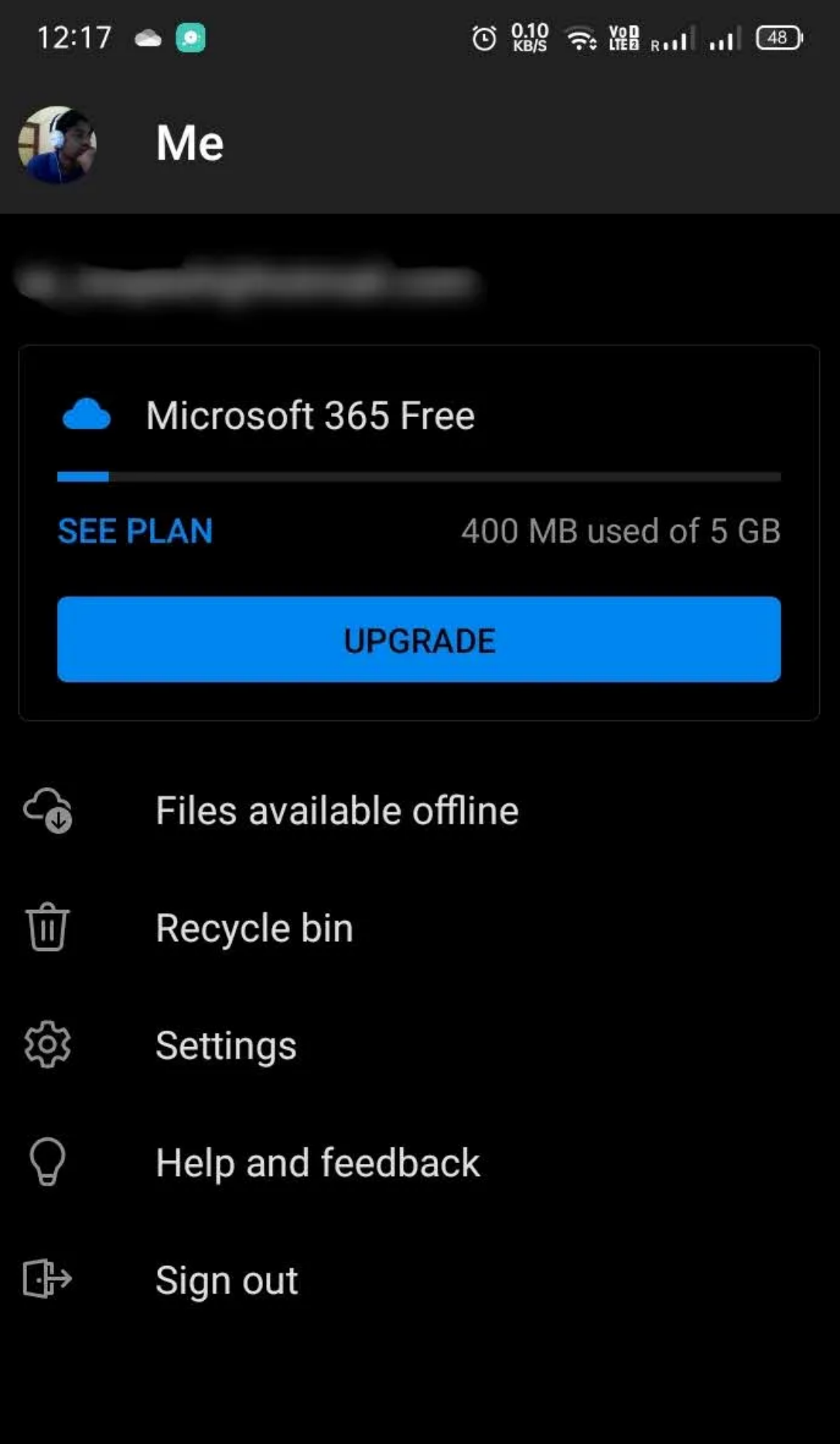

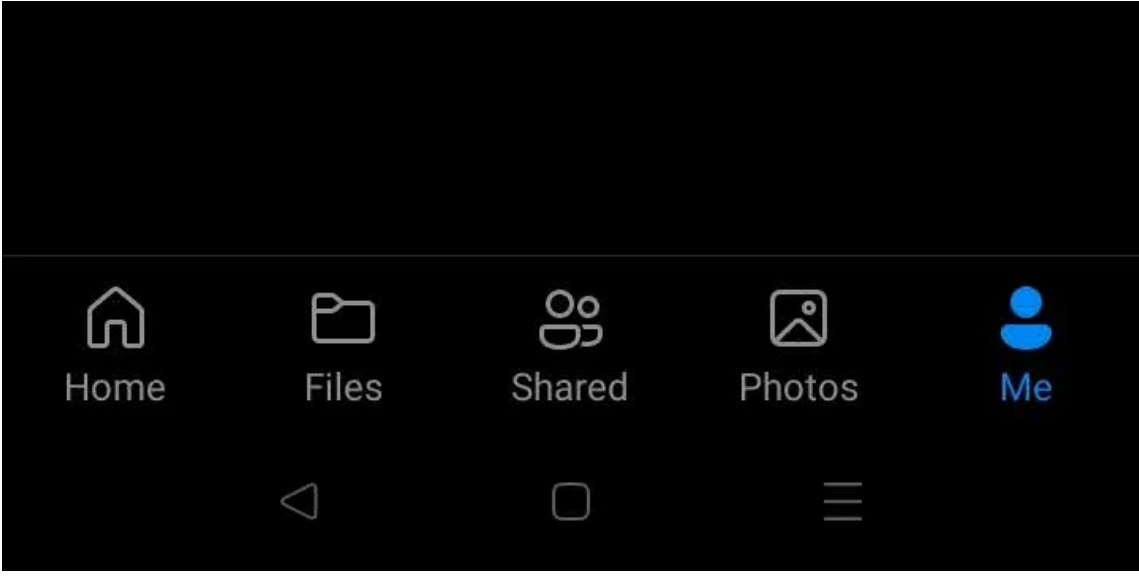

Que vous soyez un professionnel ou un étudiant, il est utile d'avoir des fichiers toujours facilement disponibles.

Bien que vous puissiez utiliser des services cloud tels que Google Drive ou Dropbox, Microsoft OneDrive est une option beaucoup plus pratique.

Il y a plusieurs raisons [pour lesquelles vous devriez utiliser Microsoft OneDrive](https://www.makeuseof.com/microsoft-onedrive-personal-benefits/), mais sa caractéristique la plus pratique est qu'il est cuit dans l'Explorateur de fichiers Windows. Contrairement à Google Drive, qui vous oblige à y télécharger manuellement des fichiers, vous pouvez simplement enregistrer n'importe quel fichier dans votre dossier OneDrive désigné, et il est synchronisé avec le cloud en arrière-plan.

Ainsi, que vous travailliez avec un document Microsoft 365 ou un autre fichier nécessitant une application tierce spécialisée, toutes les modifications que vous apportez sont automatiquement téléchargées en ligne afin que vous puissiez y accéder via l'application OneDrive sur votre téléphone.

Mieux encore, vous obtenez 5 Go de stockage en ligne gratuit, vous n'avez donc pas à payer pour l'utiliser.

**Téléchargement:** [Microsoft OneDrive](https://www.anrdoezrs.net/links/7251228/type/dlg/sid/UUmuoUeUpU2028826/https://play.google.com/store/apps/details?id=com.microsoft.skydrive) (Achats gratuits et intégrés disponibles)

#### **4. Microsoft 365 (Office)**

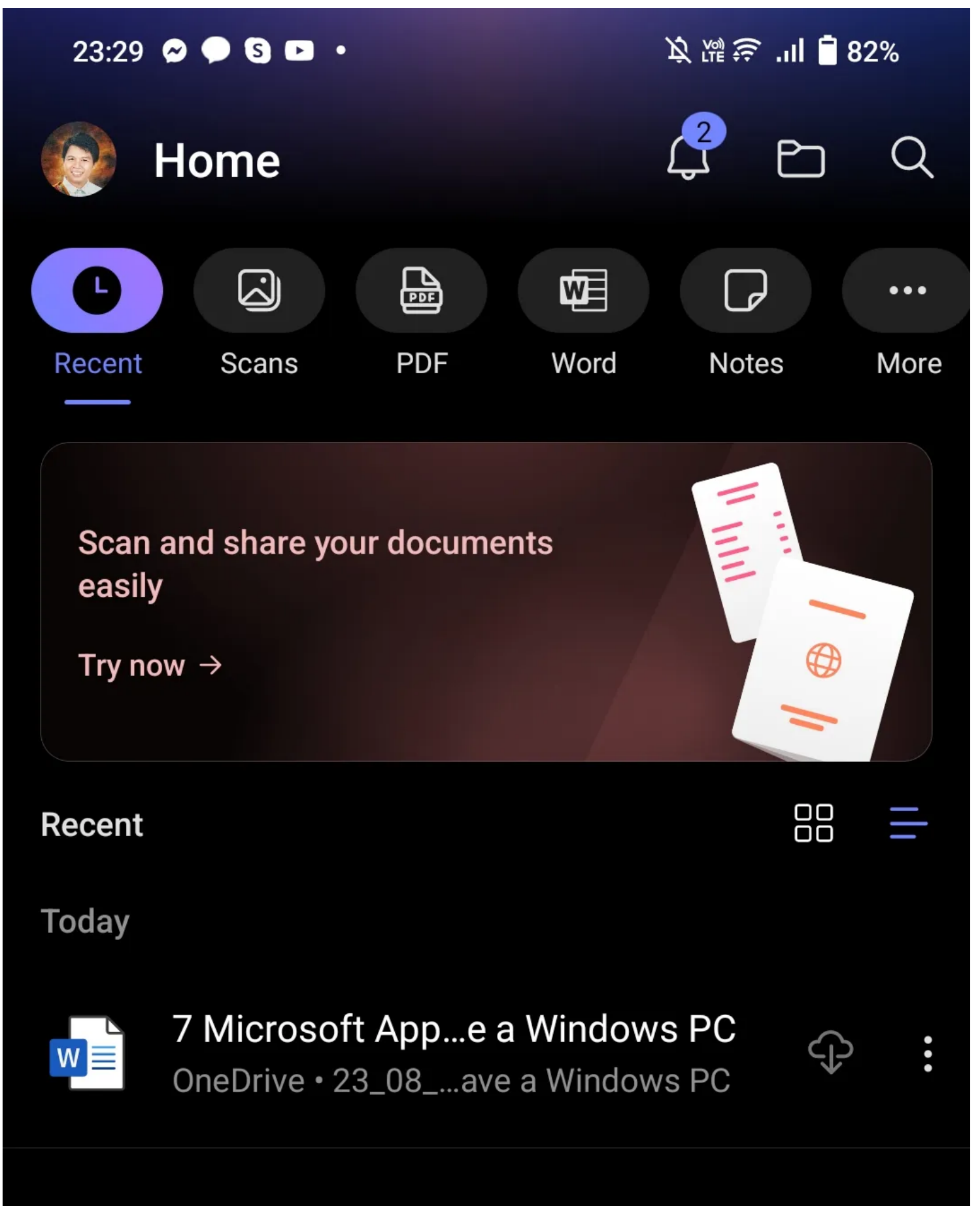

**This Week** 

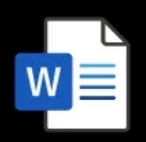

How to Shorten...Custom Domain OneDrive . OUTLINES

⊕

⊕

⊕

 $\ddot{\bullet}$ 

 $\ddot{\bullet}$ 

 $\ddot{\bullet}$ 

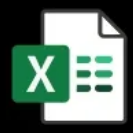

Performance OneDrive · MUO

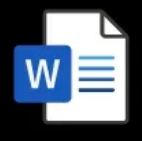

How to Create Y...n URL Shortener OneDrive . OUTLINES

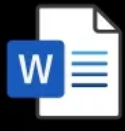

 $w \equiv$ 

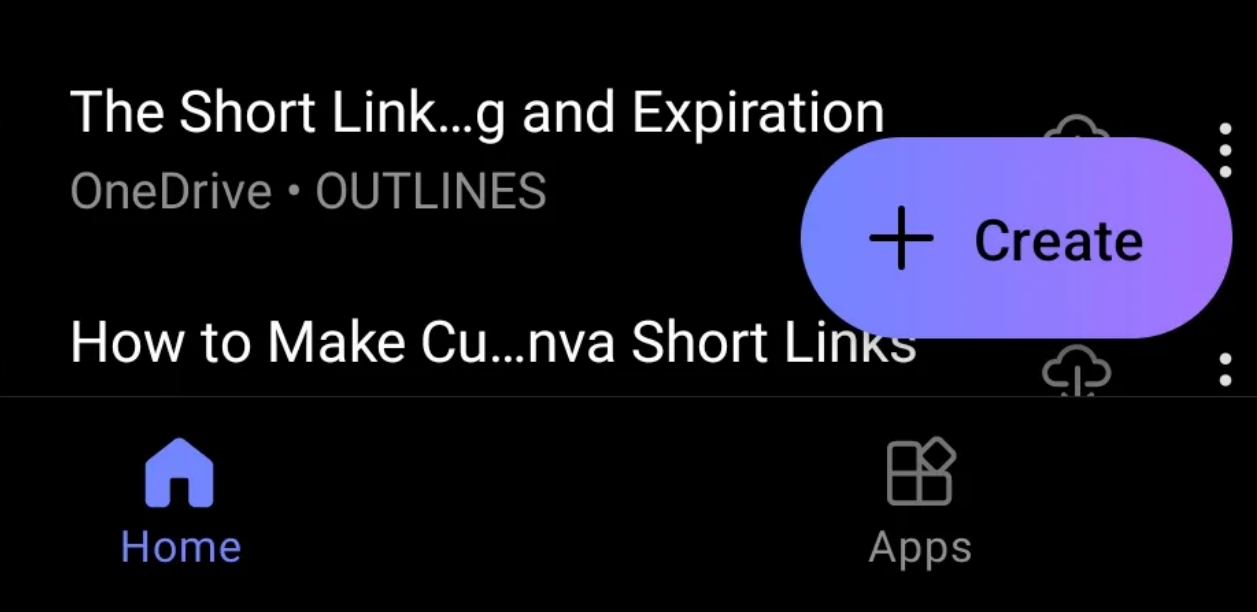

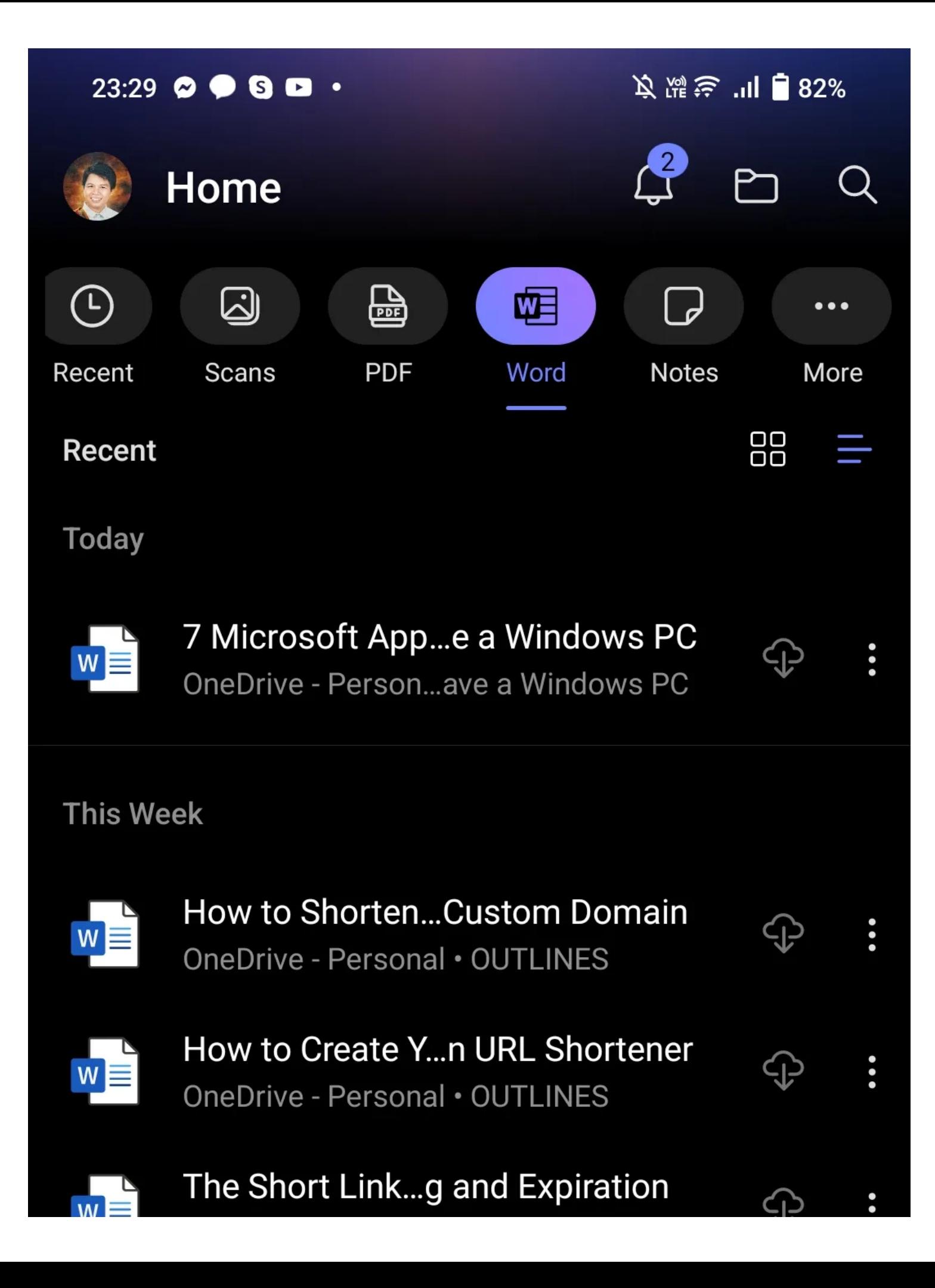

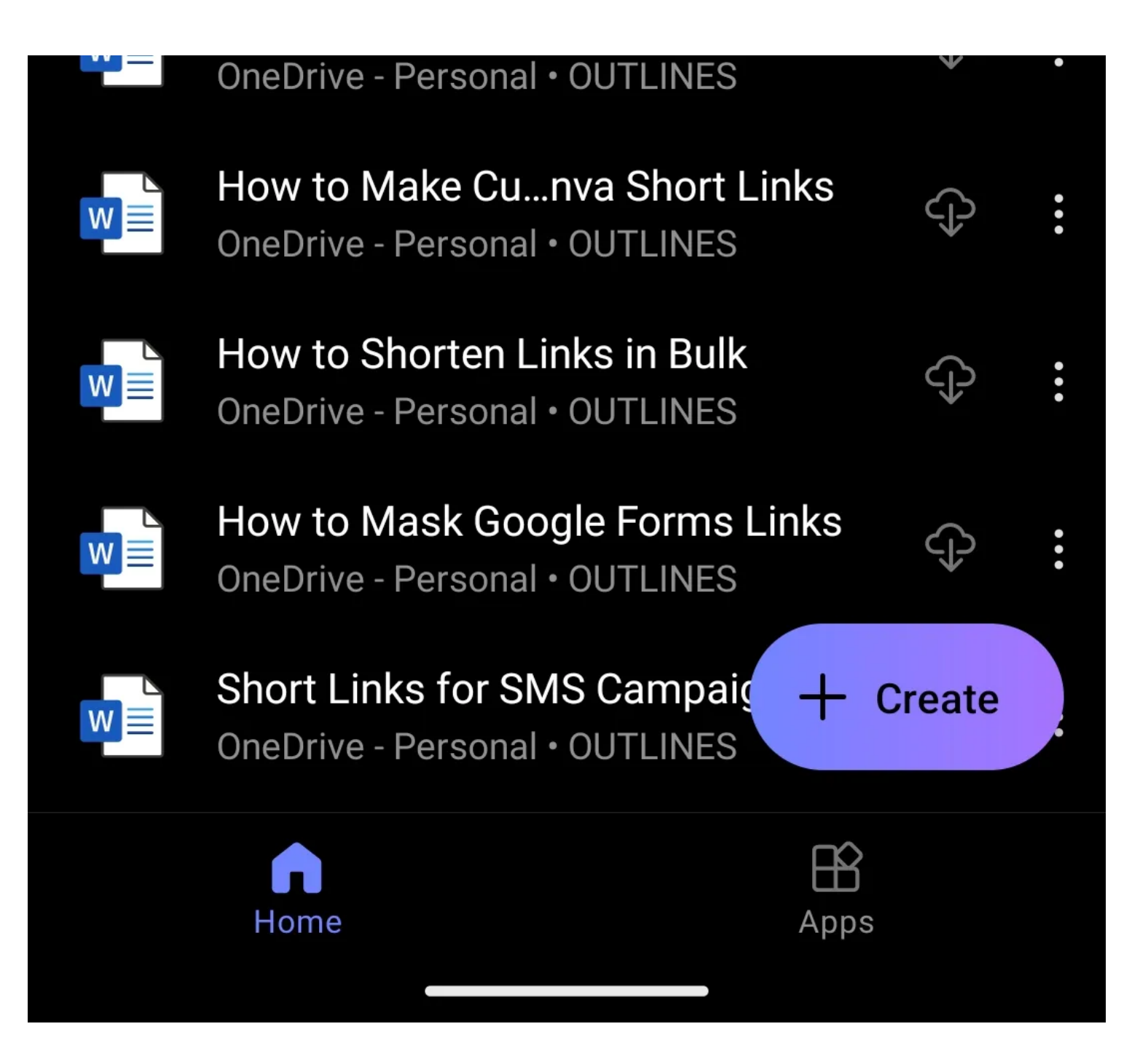

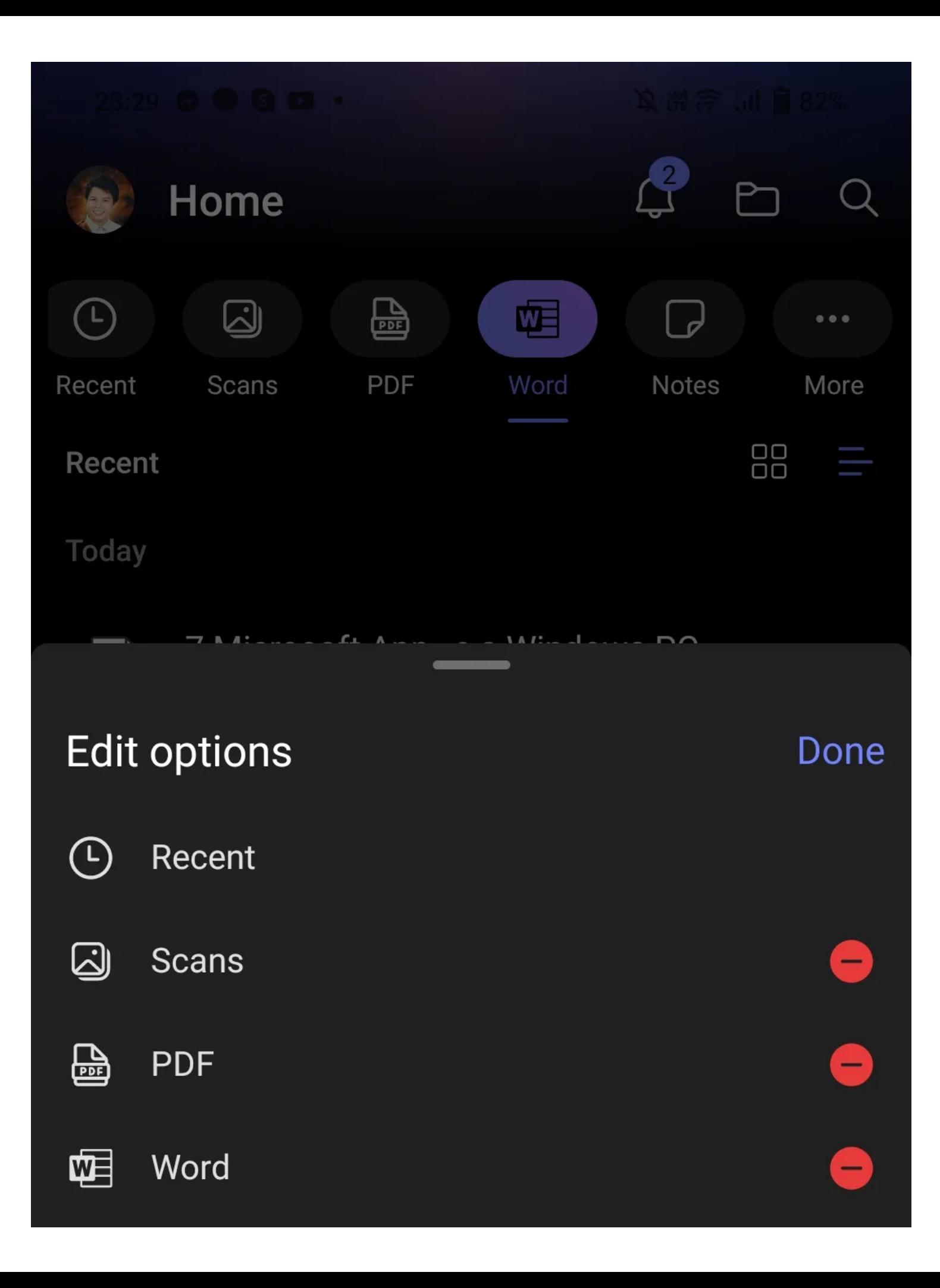

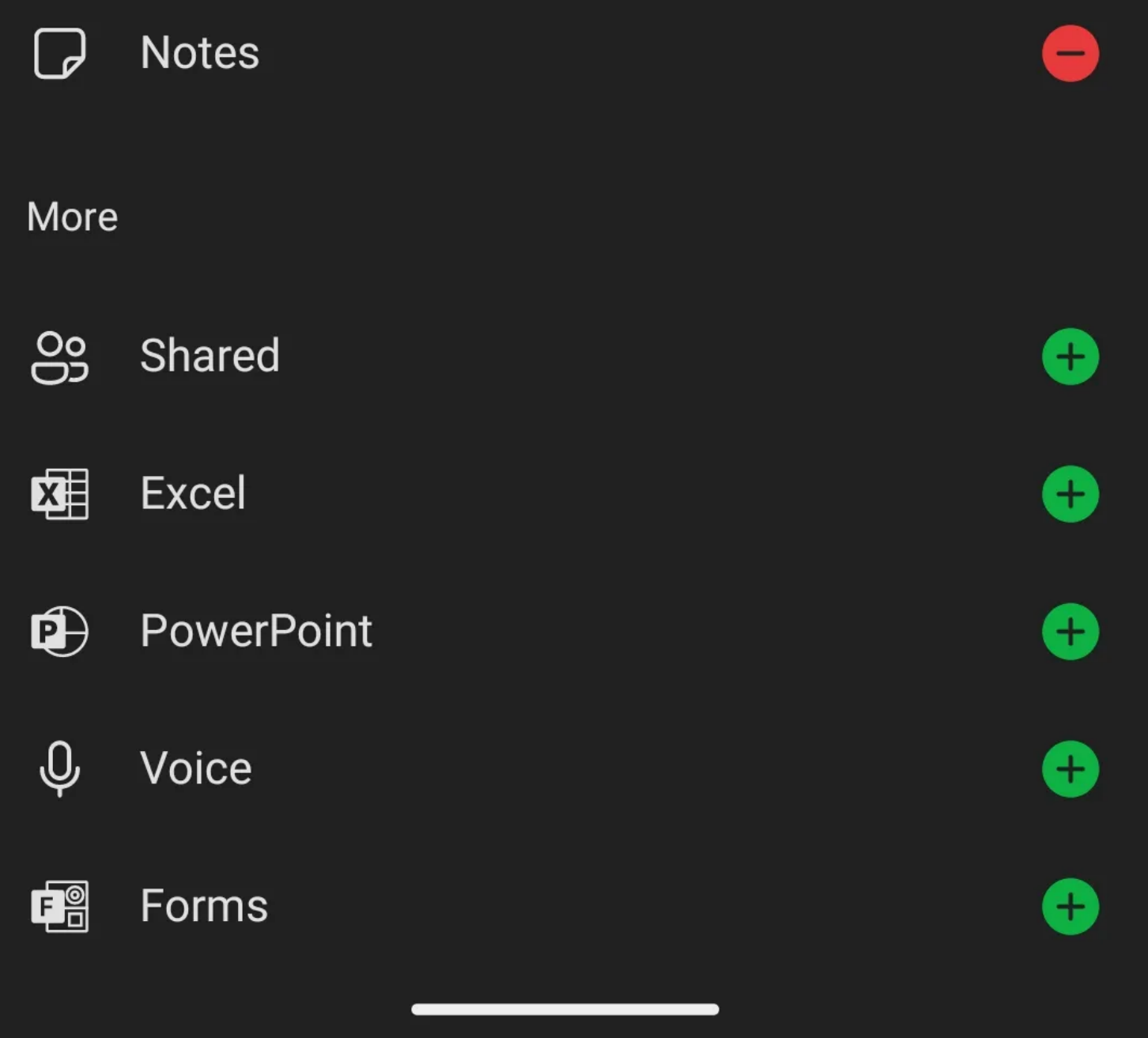

Microsoft 365 est la suite bureautique par abonnement de la société.

Bien que vous ayez besoin d'un abonnement payant pour utiliser les applications de bureau de Microsoft 365, vous pouvez utiliser ses versions en ligne et d'application gratuitement.

Mais ce qui fait de cet ensemble d'applications un incontournable pour votre appareil Android, c'est son excellente intégration avec OneDrive, ainsi que ses fonctionnalités presque complètes sur un smartphone et une tablette. Vous pouvez également [profiter de ces autres fonctionnalités de](https://www.makeuseof.com/top-microsoft-365-app-features/) Microsoft 365 en installant l'application Microsoft 365 sur votre téléphone.

**Télécharger:** [Microsoft 365 \(Office\) \(](https://www.anrdoezrs.net/links/7251228/type/dlg/sid/UUmuoUeUpU2028826/https://play.google.com/store/apps/details?id=com.microsoft.office.officehubrow)Achats gratuits et intégrés disponibles)

#### **5. Lien vers Windows**

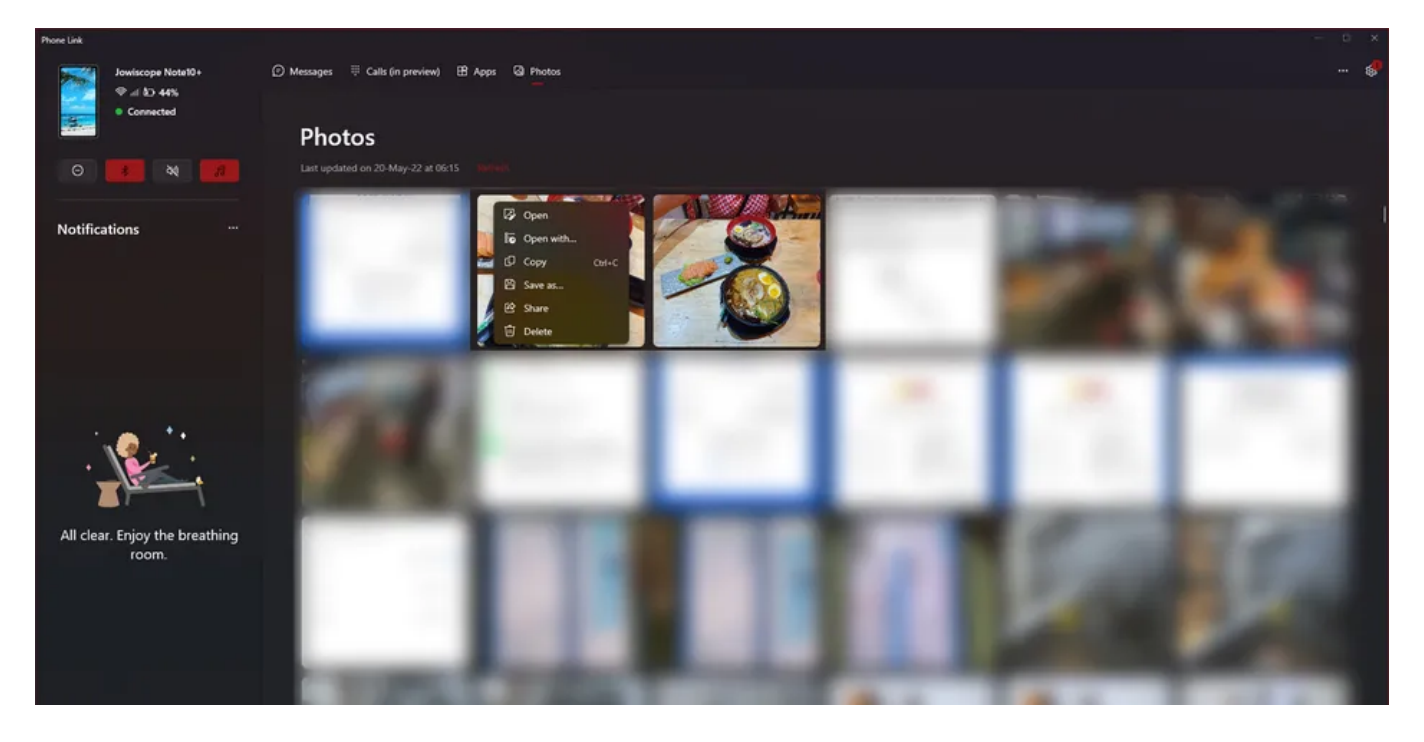

Il est facile de synchroniser vos fichiers, votre navigateur et la suite Office entre votre smartphone et votre PC. Mais que se passe-t-il si vous souhaitez surveiller vos notifications, copier des messages texte et déplacer instantanément des photos et des vidéos entre eux?

C'est là qu'intervient l'application Link to Windows.

Bien que ce ne soit pas aussi transparent que la connexion entre un appareil macOS et iOS, il facilite la commutation entre votre téléphone Android et votre PC Windows.

Pour tirer le meilleur parti de votre cellulaire et de votre ordinateur, vous devriez [consulter notre Guide de liaison Windows Phone.](https://www.makeuseof.com/windows-phone-link-guide/)

**Télécharger:** [Lien vers Windows](https://www.anrdoezrs.net/links/7251228/type/dlg/sid/UUmuoUeUpU2028826/https://play.google.com/store/apps/details?id=com.microsoft.appmanager) (gratuit)

#### **6. Lanceur Microsoft**

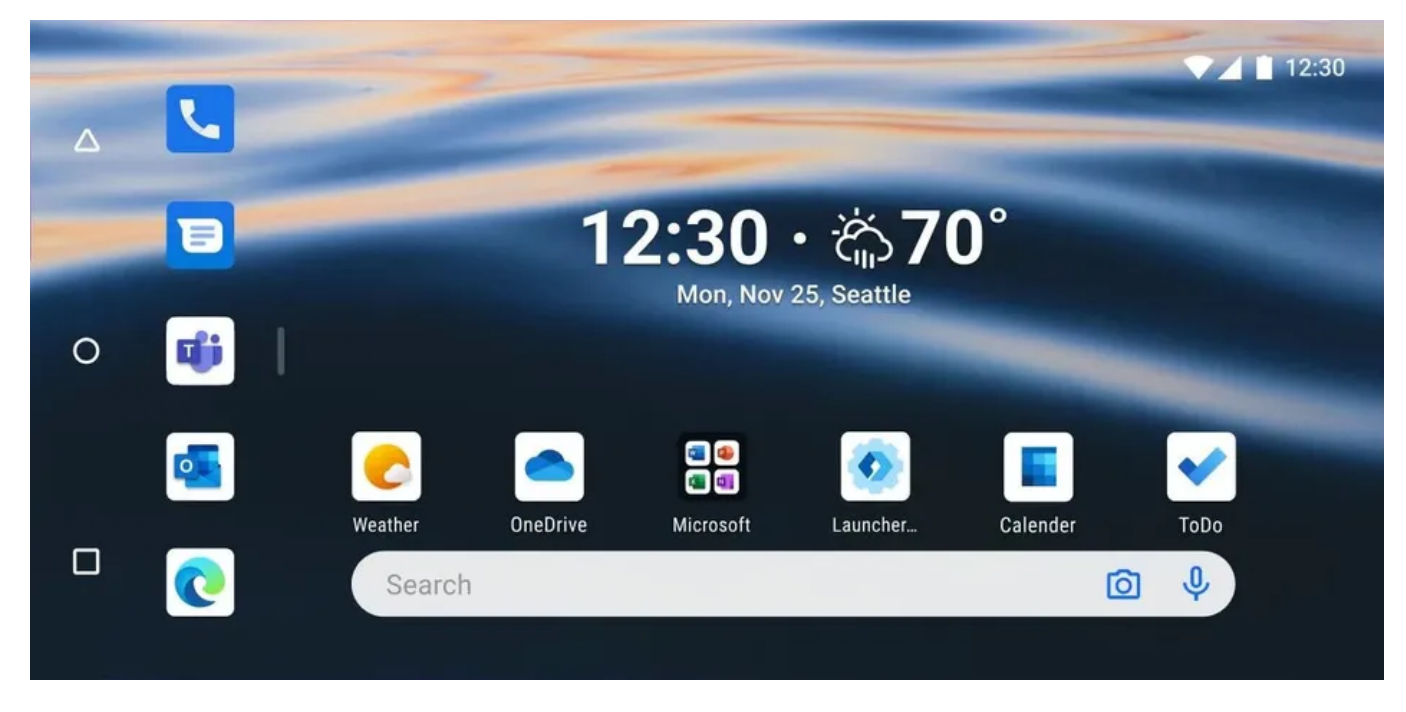

Si vous êtes fatigué de l'habillage par défaut de votre téléphone, vous devriez essayer Microsoft Launcher.

Cette superposition Android est connectée à votre compte Microsoft, ce qui vous donne accès à votre calendrier, à la liste des tâches Microsoft, aux notes autocollantes OneNote, etc.

Il fournit également de beaux fonds d'écran Bing tous les jours, vous donnant une nouvelle image sur votre écran d'accueil tous les jours.

**Télécharger:** [Microsoft Launcher](https://www.anrdoezrs.net/links/7251228/type/dlg/sid/UUmuoUeUpU2028826/https://play.google.com/store/apps/details?id=com.microsoft.launcher) (Gratuit)

#### **7. Clavier Microsoft SwiftKey AI**

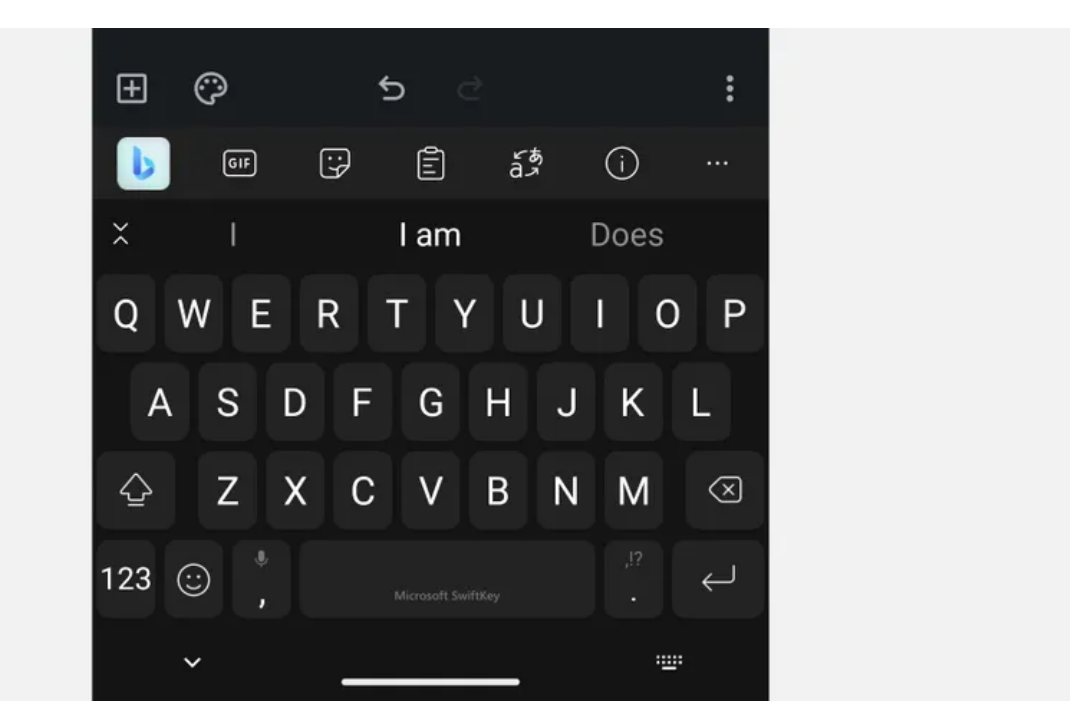

Alors que le Gboard et le clavier Samsung sont plus que suffisants pour les besoins de la plupart des utilisateurs d'Android, Microsoft SwitftKey offre quelques fonctionnalités supplémentaires.

Il obtient un presse-papiers multiplateforme via Windows Phone Link, ce qui facilite le copier-coller de tout, des liens aux codes OTP.

De plus, SwiftKey intègre Bing Chat, ce qui vous permet d'accéder rapidement à l'IA. Donc, si vous voulez essayer cette fonctionnalité, voici [comment utiliser le chat Bing AI sur le clavier de votre téléphone Android](https://www.makeuseof.com/bing-ai-chat-android-keyboard/).

**Télécharger:** [Microsoft SwiftKey AI Keyboard](https://www.anrdoezrs.net/links/7251228/type/dlg/sid/UUmuoUeUpU2028826/https://play.google.com/store/apps/details?id=com.touchtype.swiftkey) (gratuit)

#### **8. Solveur mathématique Microsoft**

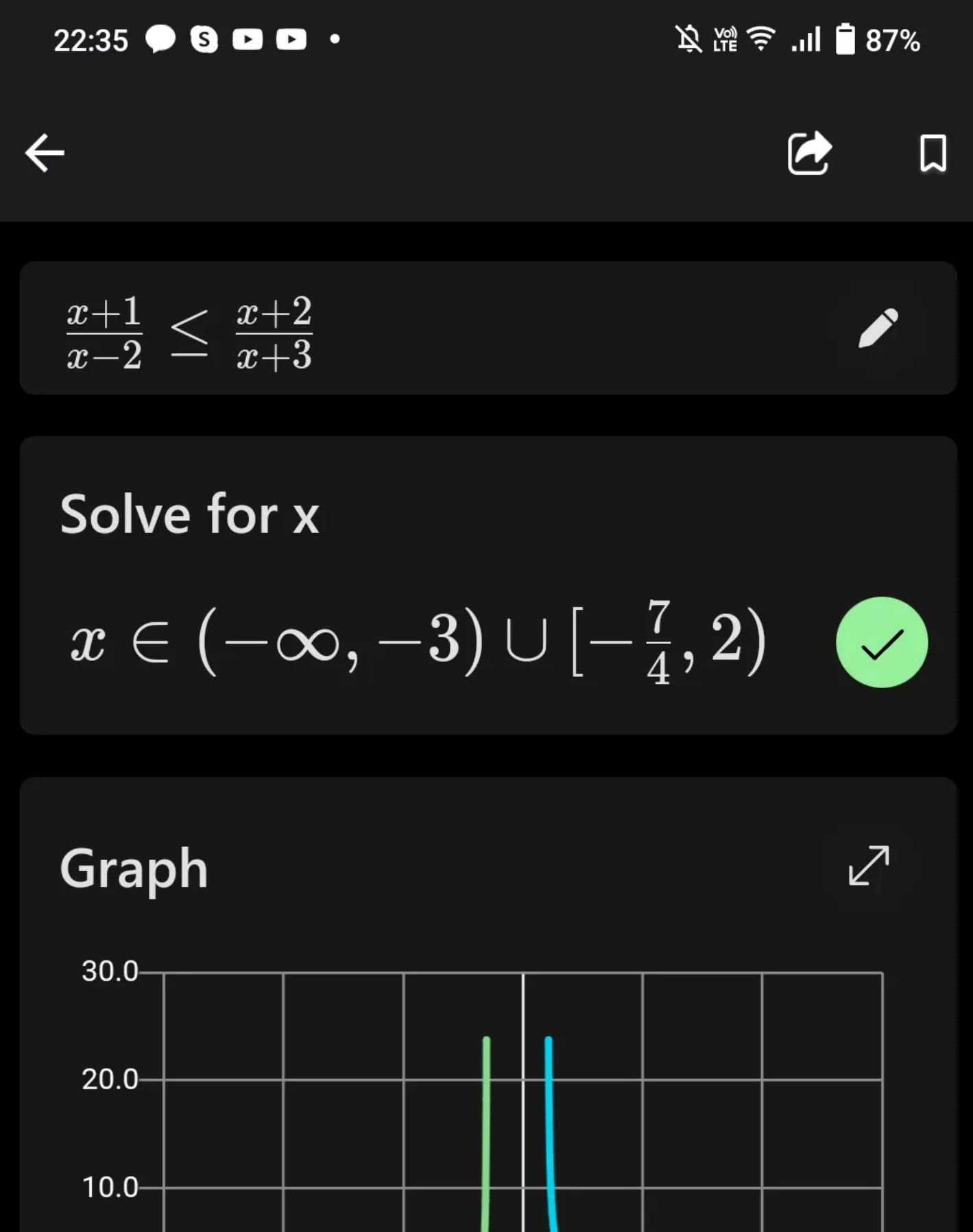

 $0.0 -$ 

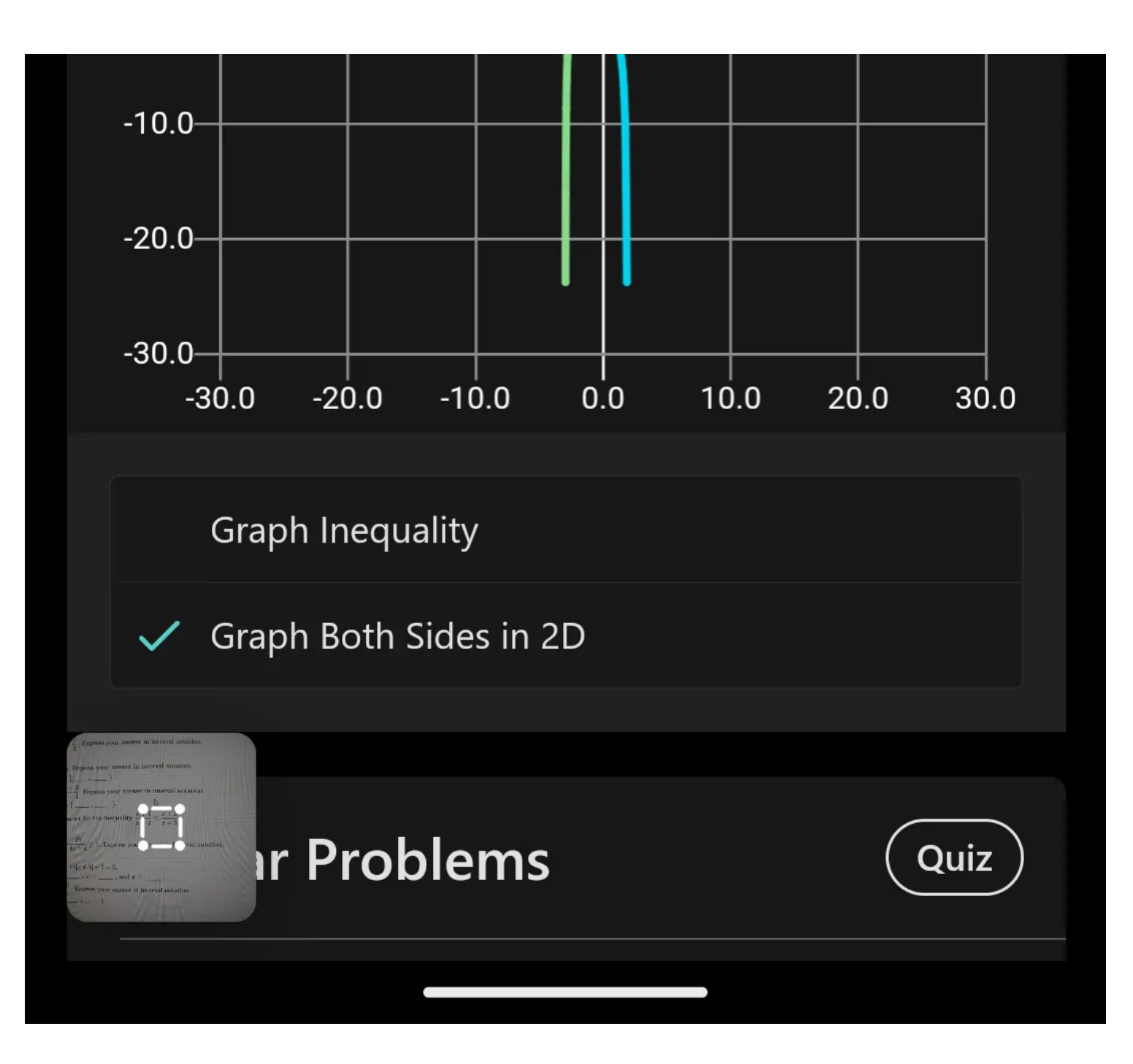

# **必陽也 'll ■86%**  $22:35$   $\bullet$  8  $\cdot$  8  $\cdot$  $\leftarrow$ 口  $\boldsymbol{L}$ **Similar Problems** Quiz  $\frac{4}{x+1}+\frac{2}{x-2}\leq 3$  $\frac{4}{x+1}+\frac{2}{x-2}\leq 3$  $\frac{x}{x+1}-\frac{1}{x-3}-2\leq 0$

**Show More** 

# **Videos**

### Factor algebraic expressions using the distributive property

**V** Khan Academy

#### Khan Academy

The distributive property with variables

 $\frac{4}{+1}+\frac{2}{x-2}\leq 3$ 

$$
\frac{2x}{8} - \frac{3x}{4} = \frac{1}{2}
$$

$$
x = ?
$$

#### YouTube

Algebra - Solving Linear Equations In One Variable:...

# **Similar Problems from Web Search**

 $\leftarrow$ 

## Π

# **Similar Problems from Web Search**

Solve  $\frac{4}{x+1} + \frac{2}{x-2} \leq 3$ 

https://math.stackexchange.com/questions/100092/solve-...

# Solving the inequality  $\frac{x}{x+1} - \frac{1}{x-3} - 2 \leq 0$

https://math.stackexchange.com/questions/2366556/solvin...

How do you solve 
$$
\frac{5x+1}{x-2} \leq 0
$$
 ?

https://socratic.org/questions/how-do-you-solve-frac-5x-1...

 $\mathbf{z} \in \left[-\frac{1}{5},2\right)$  Explanation: Given  $(\mathbf{XXX})\frac{5x+1}{x-2} \leq 1$ 0 Consider the two cases (note this ...

# **Desktop version available**

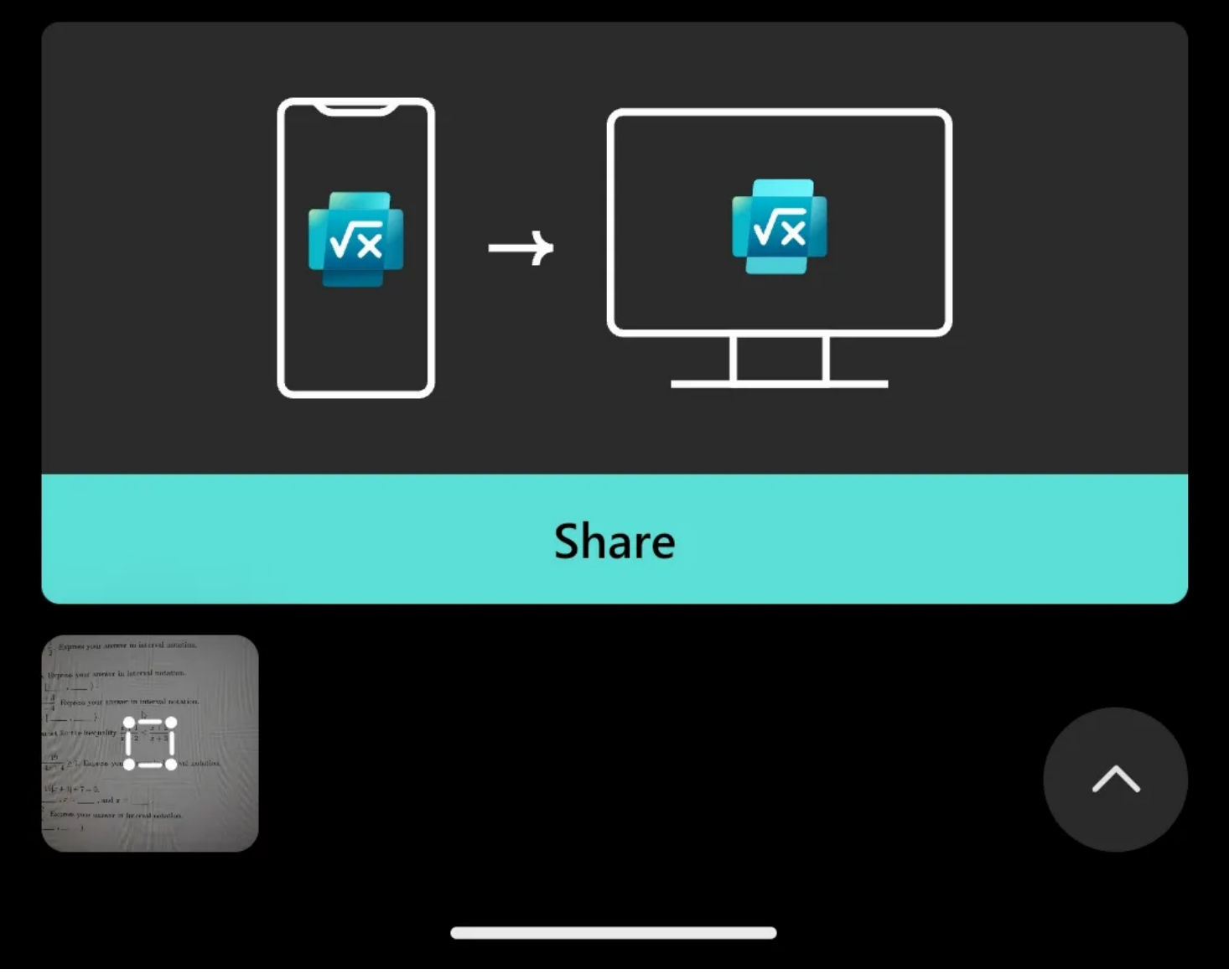

Les mathématiques sont difficiles si vous ne les comprenez pas, et utiliser Internet pour résoudre vos devoirs sans les comprendre ne facilitera pas les choses.

Heureusement, le solveur mathématique ne résout pas seulement votre problème, mais propose plutôt des problèmes, des graphiques et même des solutions vidéo similaires.

Cela vous permet de pratiquer et de comprendre plus facilement le concept derrière la réponse, ce qui vous permet de le maîtriser. De plus, vous pouvez synchroniser l'application Microsoft Math Solver avec sa version de bureau en un seul clic, ce qui vous permet d'étudier plus efficacement sur un écran plus grand.

Et ce qui fait de cette application l'une des [meilleures applications Android pour résoudre des problèmes mathématiques](https://www.makeuseof.com/best-android-apps-to-solve-math-problems/), c'est qu'elle est gratuite et n'a pas de publicité.

Ainsi, vous n'avez pas à dépenser pour mieux apprendre et vous ne serez pas distrait.

**Télécharger:** [Microsoft Math Solver](https://www.anrdoezrs.net/links/7251228/type/dlg/sid/UUmuoUeUpU2028826/https://play.google.com/store/apps/details?id=com.microsoft.math) (Gratuit)

#### **Faites fonctionner votre téléphone Android en douceur avec votre PC Windows**

Vous pouvez obtenir plus de votre PC Windows et de votre téléphone Android en les utilisant ensemble.

Ces applications vous permettront d'intégrer de manière transparente vos activités, de sorte que vous n'avez pas à passer par les tracas du déplacement manuel de fichiers et d'informations entre les appareils.

Avec toutes ces applications sur votre téléphone, vous pouvez vous assurer que la somme des parties de votre appareil Android et de votre PC Windows est supérieure à l'ensemble.

*Recherche et mise en page: Michel Cloutier CIVBDL 20230816 "C'est ensemble qu'on avance"*